### GAL TERRE DEL PRIMITIVO

**Bando pubblico per la presentazione di domande di sostegno - Azione A – Intervento A 1.2 "Restauro e riqualificazione del patrimonio culturale e naturale delle Terre del Primitivo".** 

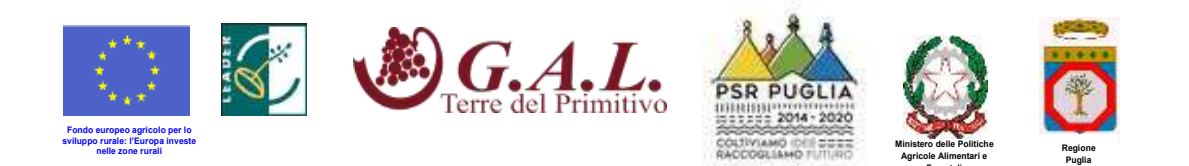

**Forestali**

# **GRUPPO DI AZIONE LOCALE "TERRE DEL PRIMITIVO"**

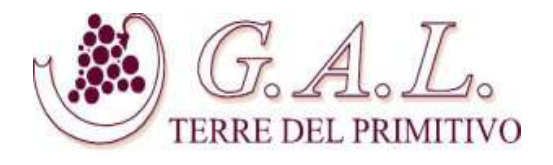

## **Programma di Sviluppo Rurale della Regione Puglia 2014-2020 Fondo F.E.A.S.R**

### **PIANO DI AZIONE LOCALE "MUSEO DIFFUSO DELLE TERRE DEL PRIMITIVO"**

### **BANDO PUBBLICO PER LA PRESENTAZIONE DI DOMANDE DI SOSTEGNO**

**AZIONE A: "Restauro, riqualificazione e sensibilizzazione del patrimonio e del paesaggio delle Terre del Primitivo"**

**INTERVENTO A 1.2: Restauro e riqualificazione del patrimonio culturale e naturale delle Terre del Primitivo** 

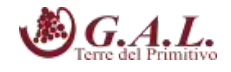

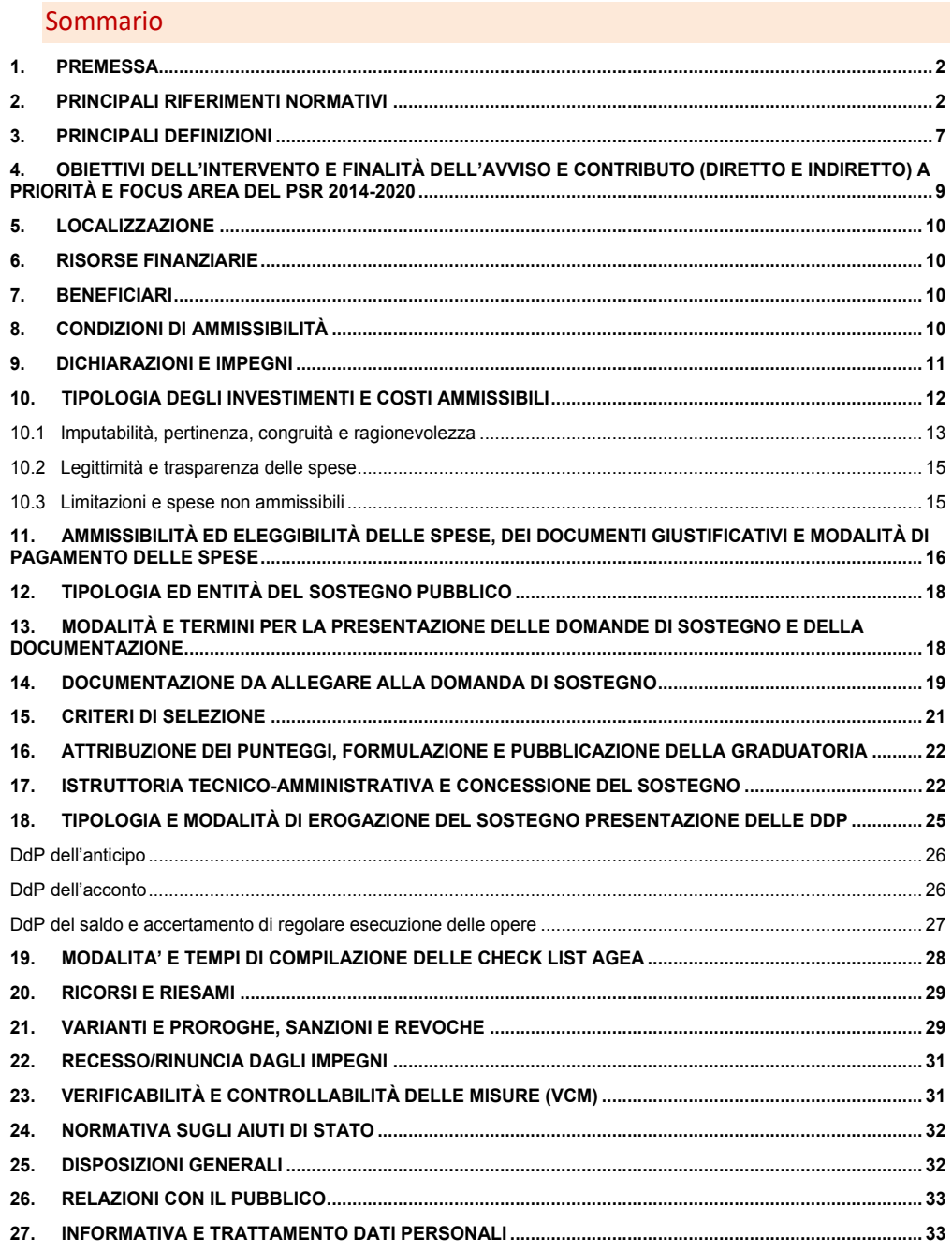

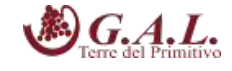

### **1. PREMESSA**

Con il presente intervento si intende sostenere investimenti di restauro e/o manutenzione di beni immobili di particolare importanza dal punto di vista artistico, architettonico, culturale, naturale e paesaggistico. Si tratta di beni del patrimonio collettivo a cui si riconosce un carattere fortemente identitario, poiché sono in grado di rappresentare e raccontare aspetti legati alla cultura delle Terre del Primitivo. L'intervento contribuisce all'attuazione della strategia del PAL, poiché mira al recupero e alla riqualificazione di beni immobili e dei siti ad alto valore naturalistico che entreranno a far parte del Museo Diffuso delle Terre del Primitivo, insieme agli altri elementi nei quali la comunità locale riconosce il valore di rappresentare aspetti della storia, delle tradizioni e della cultura del proprio territorio.

Essi possono essere localizzati sia nei centri storici sia nel paesaggio extraurbano, con priorità nelle aeree ad alta valenza culturale e paesaggistica (D. Lgs 42/2004 e segg.) o naturale (Natura 2000- SIC/ZPS).

Si tratta di agevolare investimenti in grado di restituire alla fruibilità pubblica beni di alto valore identitario e tali da favorire l'accessibilità per tutti, anche per le categorie svantaggiate.

### **2. PRINCIPALI RIFERIMENTI NORMATIVI**

#### **NORMATIVA COMUNITARIA**

- **Regolamento (UE) n. 1303/2013 del Parlamento europeo e del Consiglio del 17/12/2013** recante disposizioni comuni sul Fondo europeo di sviluppo regionale, sul Fondo sociale europeo, sul Fondo di coesione, sul Fondo europeo agricolo dello sviluppo rurale e sul Fondo europeo degli affari marittimi e la pesca e disposizioni generali sul Fondo europeo di sviluppo regionale, sul Fondo sociale europeo, sul Fondo di coesione e sul Fondo europeo per gli affari marittimi e la pesca, e che abroga il Reg. (CE) n. 1083/2006 del Consiglio;
- **Regolamento (UE) n. 1305/2013 del Parlamento europeo e del Consiglio del 17/12/2013** sul sostegno allo sviluppo rurale da parte del FEASR e che abroga il Reg. (CE) n. 1698/2005 del Consiglio;
- **Regolamento (UE) n. 1306/2013 del Parlamento europeo e del Consiglio del 17/12/2013** su finanziamento, gestione e monitoraggio della politica agricola comune e che abroga i Reg. (CEE) n. 352/78, (CE) n. 165/94, (CE) n. 2799/98, (CE) n. 814/2000, (CE) n. 1290/2005 e (CE) n. 485/2008;
- **Regolamento (UE) n. 1310 della Parlamento Europeo e del Consiglio del 17 dicembre 2013** che stabilisce alcune disposizioni transitorie sul sostegno allo sviluppo rurale da parte del Fondo europeo agricolo per lo sviluppo rurale (FEASR), modifica il regolamento (UE) n. 1305/2013 del Parlamento europeo e del Consiglio per quanto concerne le risorse e la loro distribuzione in relazione all'anno 2014 e modifica il regolamento (CE) n. 73/2009 del Consiglio e i regolamenti (UE) n. 1307/2013, (UE) n. 1306/2013 e (UE) n. 1308/2013 del Parlamento europeo e del Consiglio per quanto concerne la loro applicazione nell'anno 2014;

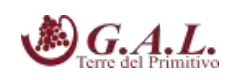

- **Regolamento (UE) n. 1407/2013 della Commissione del 18/12/2013** relativo all'applicazione degli articoli 107 e 108 del trattato sul funzionamento dell'Unione europea agli aiuti «de minimis»
- **Regolamento (UE) n. 807/2014 della Commissione del 11/03/2014** che integra talune disposizioni del Reg. (UE) n. 1305/2013 del Parlamento europeo e del Consiglio sul sostegno al FEASR e che introduce disposizioni transitorie;
- **Regolamento (UE) n. 808/2014 della Commissione del 17/07/2014** recante modalità di applicazione del Reg. (UE) n. 1305/2013 del Parlamento europeo e del Consiglio sul sostegno allo sviluppo rurale da parte del FEASR;
- **Regolamento (UE) n. 809/2014 della Commissione del 17/07/2014** recante modalità di applicazione del Reg. (UE) n. 1306/2013 del Parlamento europeo e del Consiglio per quanto riguarda il sistema integrato di gestione e di controllo, le misure di sviluppo rurale e la condizionalità;
- **Regolamento (UE) n. 834/2014 della Commissione del 22/07/2014** che stabilisce norme per l'applicazione del quadro comune di monitoraggio e valutazione della politica agricola comune;
- **Regolamento (UE) n. 907/2014 della Commissione del 11/03/2014** che integra il Regolamento (UE) n. 1306/2013 del Parlamento europeo e del Consiglio per quanto riguarda gli organismi pagatori e altri organismi, la gestione finanziaria, la liquidazione dei conti, le cauzioni e l'uso dell'euro;
- **Regolamento (UE) n. 908/2014 della Commissione del 06/08/2014** recante modalità di applicazione del Regolamento (UE) n. 1306/2013 del Parlamento europeo e del Consiglio per quanto riguarda gli organismi pagatori e altri organismi, la gestione finanziaria, la liquidazione dei conti, le norme sui controlli, le cauzioni e la trasparenza;
- Decisione della Commissione europea C(2018) 8062 finale concernente il regime di aiuti SA.51527, Sottomisura 19.2 — Sostegno all'esecuzione degli interventi nell'ambito della strategia di sviluppo locale di tipo partecipativo, misura 7 del Programma di Sviluppo Rurale notificato ai sensi degli Orientamenti dell'Unione Europea per gli aiuti di stato nei settori agricolo e forestale e nelle zone rurali 2014 – 2020
- Orientamenti per la concessione degli aiuti di stato nei settori agricolo e forestale e nelle zone rurali 2014 – 2020 pubblicati in GUUE C 204/2014 e ss modifiche
- Regolamento (UE, Euratom) del Parlamento Europeo e del Consiglio del 18 luglio 2018, n. 1046, che stabilisce le regole finanziarie applicabili al bilancio generale dell'Unione, che modifica i regolamenti (UE) n. 1296/2013, (UE) n. 1301/2013, (UE) n. 1303/2013, (UE) n. 1304/2013, (UE) n. 1309/2013, (UE) n. 1316/2013, (UE) n. 223/2014, (UE) n. 283/2014 e la decisione n. 541/2014/UE e abroga il regolamento (UE, Euratom) n. 966/2012
- **Regolamento (UE) n. 2333/2015** della Commissione del 14/12/2015 che modifica il Regolamento di Esecuzione (UE) n. 809/2014 della Commissione recante modalità di applicazione del Reg. (UE)

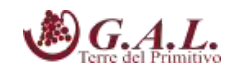

n. 1306/2013 del Parlamento europeo e del Consiglio per quanto riguarda il sistema integrato di gestione e di controllo, le misure di sviluppo rurale e la condizionalità;

- **Gli articoli 32, 33, 34 e 35 del Reg. (CE) n. 1303/2013 e gli articoli 42, 43, e 44 del Reg. (CE) n. 1305/2013** definiscono lo sviluppo locale di tipo partecipativo, i contenuti della strategia, i compiti dei Gruppi di Azione Locale (GAL) e i costi sostenuti dai Fondi SIE e le attività di cooperazione;
- **Decisione del 29 ottobre 2014, C(2014) 8021** con la quale la Commissione Europea ha approvato l'Accordo di Partenariato 2014-2020 con l'Italia e definisce le modalità di applicazione dei fondi SIE (fondi strutturali di investimento) e dei programmi di sviluppo rurale;
- **Decisione del 24 novembre 2015, C(2015) 8412** con la quale Commissione Europea ha approvato il Programma di Sviluppo Rurale della Regione Puglia per il periodo di programmazione 2014- 2020 ai fini della concessione di un sostegno da parte del FEASR;
- **Successivi atti: Decisione del 25/01/2017, C(2017) 499**, **Decisione del 05/05/2017, C(2017) 315** e **Decisione del 27/07/2017, C(2017) 5454 e C(2017) 7387 del 31 ottobre 2017** – con cui la Commissione Europea ha approvato le modifiche al Programma di Sviluppo Rurale della Regione Puglia per il periodo di programmazione 2014-2020

### **NORMATIVA NAZIONALE**

- **Legge Nazionale n. 241 del 07/08/1990** "Nuove norme in materia di procedimento amministrativo e diritto di accesso ai documenti amministrativi" e s.m.i.;
- **Legge Nazionale n. 296 del 27/12/2006** con riferimento alla Regolarità contributiva;
- **Legge nazionale del 13 agosto 2010, n. 136** "Piano straordinario contro le mafie, nonché delega al Governo in materia di normativa antimafia";
- **Legge nazionale del 06 novembre 2012, n. 190** "Disposizioni per la prevenzione e la repressione della corruzione e dell'illegalità nella Pubblica Amministrazione";
- **Decreto Presidente della Repubblica n. 252 del 03/06/1998** "Regolamento recante norme per la semplificazione dei procedimenti relativi al rilascio delle comunicazioni e delle informazioni antimafia";
- **Decreto Presidente della Repubblica del 28 dicembre 2000, n. 445** su "Testo unico delle disposizioni legislative e regolamentari in materia di documentazione amministrativa";
- **Decreto Mi.P.A.A.F.T. del 18 gennaio 2018, n. n. 1867** "Disciplina del regime di condizionalità ai sensi del Regolamento (UE) n. 1306/2013 e delle riduzioni ed esclusioni per inadempienze dei beneficiari e dei pagamenti diretti e dei programmi di sviluppo rurale".
- **Decreto legislativo del 30 giugno 2003, n. 196** Codice in materia di protezione dei dati personali e Regolamento (UE) del Parlamento Europeo e del Consiglio del 27 aprile 2016, n. 2016/679, relativo alla protezione delle persone fisiche con riguardo al trattamento dei dati personali,

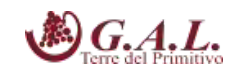

nonché alla libera circolazione di tali dati e che abroga la direttiva 95/46/CE (regolamento generale sulla protezione dei dati) (GDPR);

- **Decreto legislativo del 03 aprile 2006, n. 152** "Norme in materia ambientale" e s.m.i. (Testo Unico sull'ambiente o Codice dell'ambiente);
- **Decreto Ministero Politiche Agricole Alimentari e Forestali dell'11 marzo 2008** "Approvazione delle linee guida per lo sviluppo del Sistema informativo agricolo nazionale";
- **Decreto legislativo del 30 dicembre 2010, n. 235** "Modifiche ed integrazioni al D. Lgs. 7/03/2005, n. 82, recante Codice dell'amministrazione digitale, a norma dell'Art. 33 della Legge 18/06/2009, n.69";
- **Decreto legislativo del 09 aprile 2008, n. 81 e s.m.i.** in materia di tutela della salute e della sicurezza nei luoghi di lavoro;
- **Decreto del Presidente del Consiglio dei Ministri del 22 luglio 2011** "Comunicazioni con strumenti informatici tra imprese e amministrazioni pubbliche, ai sensi dell'art. 5-bis del Codice dell'amministrazione digitale, di cui al D. Lgs. 7/03/2005, n. 82 e successive modificazioni";
- **Decreto legislativo del 06 settembre 2011, n. 159** "Codice delle leggi antimafia e delle misure di prevenzione, nonché nuove disposizioni in materia di documentazione antimafia, a norma degli art. 1-2 della Legge 13/08/2010, n. 136";
- Legge nazionale del 06 novembre 2012, n. 190 "Disposizioni per la prevenzione e la repressione della corruzione e dell'illegalità nella Pubblica Amministrazione";
- **Decreto legislativo del 15 novembre 2012, n. 218** "Disposizioni integrative e correttive al D. Lgs. 06/09/2011, n. 159, recante codice delle leggi antimafia e delle misure di prevenzione, nonché nuove disposizioni in materia di documentazione antimafia, a norma degli art. 1 e 2, della Legge 13/08/2010, n. 136";
- **Decreto Legislativo n. 50 del 18/04/2016** "Attuazione delle direttive 2014/23/UE, 2014/24/UE e 2014/25/UE sull'aggiudicazione dei contratti di concessione, sugli appalti pubblici e sulle procedure d'appalto degli enti erogatori nei settori dell'acqua, dell'energia, dei trasporti e dei servizi postali, nonché per il riordino della disciplina vigente in materia di contratti pubblici relativi a lavori, servizi e forniture;
- Decreto legislativo del 30 giugno 2016, n. 127 "Norme per il riordino della disciplina in materia di conferenza di servizi, in attuazione dell'articolo 2 della legge 7 agosto 2015, n. 124".
- **Linee guida sull'ammissibilità delle spese per lo Sviluppo Rurale 2014-2020,** emanate dal MiPAAF Direzione generale dello sviluppo rurale sulla base dell'intesa sancita in Conferenza Stato Regioni nella seduta dell'11 febbraio 2016

### **NORMATIVA REGIONALE**

- **Legge Regionale n. 28 del 26/10/2006**, e relativo Regolamento Regionale n. 31 del 27/11/2009 "Disciplina in materia di contrasto al lavoro non regolare";

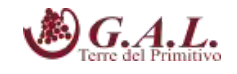

- **Deliberazione di Giunta della Regione Puglia n. 2424 del 30 dicembre 2015**, pubblicata sul BURP n. 3 del 19 gennaio 2016, "Programma di Sviluppo Rurale della Puglia 2014 - 2020 Approvazione definitiva e presa d'atto della Decisione della Commissione Europea del 24/11/2015, n. C(2015) 8412", che ha preso atto dell'avvenuta approvazione da parte della Commissione Europea del Programma di Sviluppo Rurale della Regione Puglia;
- **Determinazione dell'Autorità di Gestione PSR Puglia 2014-2020 del 12 settembre 2018, n. 195** - Regolamento (CE) n. 1305/2013 sul sostegno allo sviluppo rurale da parte del FEASR - Programma di Sviluppo Rurale 2014-2020 – Approvazione delle "Linee Guida per l'applicazione della normativa sugli Aiuti di Stato afferente agli interventi della Misura 19.2 PSR Regione Puglia 2014/2020 – Fondo FEASR";
- **Determinazione dell'Autorità di Gestione PSR Puglia 12 ottobre 2018, n. 222** Regolamento (CE) n. 1305/2013 sul sostegno allo sviluppo rurale da parte del FEASR - Programma di Sviluppo Rurale 2014-2020 – Approvazione delle "Condizioni di validità dei regimi di aiuto previsti dal PSR Puglia 2014-2020 soggetti all'obbligo di notifica di cui all'art. 108, par. 3 del TFUE e di ammissibilità delle operazioni soggette alle regole sugli aiuti di Stato".
- **Determinazione n. 178 del 13/09/2017 dell'Autorità di Gestione PSR 2014-2020**, con la quale ha approvato la graduatoria finale delle SSL ammissibili, a seguito di valutazione del Comitato Tecnico Intersettoriale della SSL istituito con determina dell'AdG n. 05 del 01/03/2017;
- **Determinazione dell'Autorità di Gestione PSR Puglia 2014-2020 del 29 maggio 2018, n. 121** PSR Puglia 2014-2020. Condizionalità Ex Ante: G4 (Appalti Pubblici). Adozione Check List di verifica delle procedure d 'appalto in sostituzione delle Check List della DAG n. 41/2018;
- **Convenzione fra la Regione Puglia e il Gal Terre del Primitivo sottoscritta in data 10 ottobre**  2017 registrata in data 11/01/2018 presso l'Ufficio Territoriale di Bari dell'Agenzia delle Entrate al n° 273.

### **Provvedimenti AGEA**

- **Comunicazione AGEA del 26 marzo 2013, Prot. n. DPMU.2013.1021** Disposizioni in materia di documentazione antimafia;
- **Istruzioni Operative AGEA del 30 aprile 2015, n. 25 Prot. UMU/2015/749** Oggetto: Istruzioni operative per la costituzione ed aggiornamento del Fascicolo Aziendale, nonché definizione di talune modalità di controllo previste dal SIGC di competenza dell'OP AGEA.

### **Provvedimenti GAL**

- **Delibera del Consiglio di Amministrazione del GAL Terre del Primitivo s.c.ar.l. del 31/07/2019,**  con cui si è provveduto ad approvare il presente Avviso Pubblico, corredato della relativa modulistica;
- **Regolamento del GAL "Terre del Primitivo" S.c.a r.l**. approvato dall'Assemblea Ordinaria dei Soci nella seduta del 23/05/2018

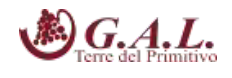

### **3. PRINCIPALI DEFINIZIONI**

- **Autorità di Gestione (AdG):** rappresenta il soggetto responsabile dell'efficace, efficiente e corretta gestione e attuazione del programma**.**
- **Beneficiario:** un organismo privato e, solo ai fini del regolamento FEASR, una persona fisica o giuridica, responsabile dell'avvio, o dell'avvio e dell'attuazione delle operazioni.
- ₋ **Check-list appalti:** Check list di Autovalutazione delle procedure d'appalto, da compilare da parte dei potenziali beneficiari degli aiuti, nella fase di presentazione della DdS "Check list di Autovalutazione pre aggiudicazione gara" e nella fase di presentazione della DdS e/o della DdP "Check list di Autovalutazione post aggiudicazione gara";
- **Codice Unico di Identificazione Aziendale (CUAA):** codice fiscale dell'azienda da indicare in ogni comunicazione o domanda dell'azienda trasmessa agli uffici della pubblica amministrazione.
- **Comitato di Sorveglianza:** istituito con D.G.R. n.3 del 21/01/2016, svolge le funzioni di cui all'art. 49 dello stesso Reg. (UE) n. 1303/2013 e all'art. 74 del Reg. (UE) n. 1305/2013, con nomina dei singoli componenti con Decreto del Presidente della Giunta Regionale n.120 del 03/03/2016.
- **Conto corrente dedicato**: conto corrente bancario o postale, intestato al beneficiario, dedicato alla gestione dei movimenti finanziari relativi alle misure del PSR che lo richiedono. Il beneficiario dovrà utilizzare questo conto sia per effettuare tutti i pagamenti relativi a una DdS che per ricevere il relativo contributo richiesto con le DdP. L'utilizzo di questo conto permetterà la tracciabilità dei flussi finanziari e la canalizzazione del contributo (mandato irrevocabile alla riscossione).
- **Domanda di Sostegno (DdS):** domanda di partecipazione a un determinato regime di sostegno, ed in tale fattispecie alla Misura 16 – Sottomisura/Operazione 16.3.2.
- **Domanda di Pagamento (DdP):** la domanda presentata dal beneficiario, in seguito all'emissione del provvedimento di concessione, per richiedere gli aiuti concessi, nelle forme di Anticipazione, Acconto per Stato di Avanzamento Lavori (SAL) e Saldo.
- **Entrate nette**: ai sensi dell'art. 61 del Reg. (UE) 1303/2013, per "entrate nette" si intendono i flussi finanziari in entrata pagati direttamente dagli utenti per beni o servizi forniti dall'operazione, quali le tariffe direttamente a carico degli utenti per l'utilizzo dell'infrastruttura, la vendita o la locazione di terreni o immobili o i pagamenti per i servizi detratti gli eventuali costi operativi e costi di sostituzione di attrezzature con ciclo di vita breve sostenuti durante il periodo corrispondente. I risparmi sui costi operativi generati dall'operazione o sono trattati come entrate nette a meno che non siano compensati da una pari riduzione delle sovvenzioni per il funzionamento.
- **Fascicolo aziendale cartaceo e informatico**: il fascicolo aziendale, modello cartaceo ed elettronico (DPR n. 503/99, Art.9, comma 1) riepilogativo dei dati aziendali, istituito nell'ambito dell'anagrafe delle aziende (D. Lgs. 173/98, Art. 14, comma 3). Comprende tutta la documentazione probante le informazioni relative alla consistenza aziendale dell'impresa ed è

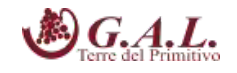

allineato al fascicolo aziendale informatico. Le informazioni relative ai dati aziendali, comprese quelle inerenti le consistenze aziendali e il titolo di conduzione, risultanti dal fascicolo aziendale, costituiscono altresì la base di riferimento e di calcolo valida ai fini dei procedimenti istruttori in tutti i rapporti con la Pubblica Amministrazione centrale o locale in materia agroalimentare, forestale e della pesca, fatta comunque salva la facoltà di verifica e controllo dell'Amministrazione stessa (DPR n. 503/99, Art. 10, comma 5).

- ₋ **FEASR:** Fondo Europeo Agricolo per lo Sviluppo Rurale istituito dal Reg.(UE)1305/2013.
- **Focus Area (FA):** le priorità sono articolate in Focus Area che costituiscono obiettivi specifici.
- **Gruppi di Azione Locale (GAL)**: raggruppamenti di soggetti pubblici e privati, rappresentativi dei diversi contesti socio-economici, operanti su specifiche aree omogenee come definite dalla scheda di Misura 19 del PSR Puglia 2014-2020.
- **I.C.O:** Impegni, Criteri ed Obblighi connessi all'ammissibilità agli aiuti delle sottomisure, a cui i Beneficiari devono attenersi a partire dall'adesione al Bando pubblico e fino alla conclusione del periodo di impegno. Tali I.C.O. ai fini del V.C.M. (Valutazione Controllabilità Misure - art. 62 Reg. UE n.1305/2013) vengono scomposti in singoli Elementi di Controllo (E.C.). Gli E.C. vengono dettagliati: in funzione della tempistica del controllo, della tipologia di controllo, delle fonti da utilizzare e delle modalità operative specifiche di esecuzione dei controlli (C.d. passi del controllo).
- **Obiettivo Tematico (OT)**: linee strategiche di intervento. Sono 11 Obiettivi supportati dai Fondi SIE per contribuire alla Strategia Europa 2020 e sono elencati all'art.9 del Regolamento 1303/2013; corrispondono, in linea di massima, agli Assi prioritari in cui sono articolati i Programmi operativi. Al singolo Obiettivo tematico sono riconducibili le diverse priorità di investimento proprie dei Fondi, elencate nei regolamenti specifici
- **Organismo pagatore (di seguito OP):** i servizi e gli organismi di cui all'art. 7, del Reg. (UE) n. 1306/2013, individuati nella Agenzia per le Erogazioni in Agricoltura (AGEA);
- **Periodo di impegno:** periodo di vigenza degli impegni assunti che viene determinato nell'ambito della Sottomisura di adesione.
- **Piano di Azione Locale (PAL)**: documento attraverso il quale il GAL traduce gli obiettivi in azioni concrete.
- **Priorità:** gli obiettivi della politica di sviluppo rurale, che contribuiscono alla realizzazione della strategia Europa 2020 per una crescita intelligente, sostenibile e inclusiva, sono perseguiti tramite sei priorità dell'Unione in materia di sviluppo rurale di cui all'art. 5 del Reg. (UE) 1305/2013, che a loro volta esplicitano i pertinenti obiettivi tematici del quadro strategico comune" (QSC) di cui all'art. 10 del Reg. (UE) n. 1303/2013.
- **SIAN**: sistema informativo unificato dei servizi del comparto agricolo, agroalimentare e forestale messo a disposizione dal Ministero delle Politiche Agricole Alimentari e Forestali e dall'Agea, tramite il quale vengono gestite le domande di sostegno e pagamento relative agli interventi

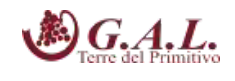

attuati a valere sul PSR per la Puglia 2014-2020.

- **Strategia di Sviluppo Locale (SSL)**: insieme coerente di operazioni rispondenti a obiettivi e bisogni locali che si attua tramite la realizzazione di azioni relative agli ambiti tematici individuati fra quelli indicati nella scheda di Misura 19 del PSR Puglia 2014-2020. La strategia di sviluppo locale è concepita ed eseguita da un Gruppo di Azione Locale (GAL) e deve essere innovativa, integrata e multisettoriale.
- **Verificabilità e Controllabilità delle Misure (di seguito VCM):** Sistema informatico reso disponibile dalla Rete Rurale Nazionale, allo scopo di assicurare uniformità nell'esecuzione delle verifiche e valutare congiuntamente le modalità di esecuzione dei controlli e di corretta compilazione delle apposite check list.

### **4. OBIETTIVI DELL'INTERVENTO E FINALITÀ DELL'AVVISO E CONTRIBUTO (DIRETTO E INDIRETTO) A PRIORITÀ E FOCUS AREA DEL PSR 2014-2020**

Il presente Bando mira a riqualificare e rendere fruibili beni del patrimonio storico, culturale e paesaggistico delle Terre del Primitivo.

Il presente Intervento contribuisce all'attuazione della strategia del PAL, poiché mira al recupero e alla riqualificazione di beni immobili di importanza artistico-culturale e dei siti ad alto valore naturalistico che entreranno a far parte del Museo Diffuso delle Terre del Primitivo, insieme agli altri elementi (enogastronomici, culturali, ecc.) nei quali la comunità locale riconosce il valore di rappresentare aspetti della storia, delle tradizioni e della cultura del proprio territorio.

I beni interessati dal presente Bando devono avere una duplice caratteristica: un forte carattere "identitario" nel quale i cittadini si possano riconoscere e la capacità di essere elementi di un circuito organizzato e riconoscibile; possono essere localizzati sia nei centri storici, sia nel paesaggio extraurbano, con priorità nelle aree ad alta valenza culturale e paesaggistica (D. Lgs 42/2004 e segg.) o naturale (Natura 2000- SIC/ZPS).

Tale intervento mira al raggiungimento dei seguenti specifici obiettivi:

- $\triangleright$  riqualificare il territorio del G.A.L. "Terre del Primitivo" realizzando interventi mirati al restauro e/o manutenzione di beni immobili e del paesaggio di particolare importanza;
- $\triangleright$  evidenziare il carattere fortemente identitario di questi beni in quanto in grado di rappresentare e raccontare aspetti legati alla cultura delle Terre del Primitivo e potenziare in tal modo il sentimento di appartenenza nelle popolazioni residenti e, soprattutto, nelle nuove generazioni;
- $\triangleright$  agevolare l'affermazione di un "turismo per tutti", ovvero, accessibile a tutti, anche alle categorie svantaggiate.

L'intervento risponde specificatamente ai Fabbisogni della Strategia del Piano di Azione locale del GAL Terre del Primitivo: *Fabbisogno F4* - Incrementare l'accessibilità del patrimonio rurale, naturale

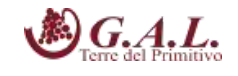

e storico-culturale per turisti, visitatori e popolazione residente e *Fabbisogno F11* - Valorizzare e incrementare il sistema degli itinerari come strutture portanti di supporto al turismo ambientale, lento e rurale.

Inoltre contribuisce a soddisfare la Priorità 6 e le Focus Area (FA) 6A in modo indiretto e 6B in modo diretto:

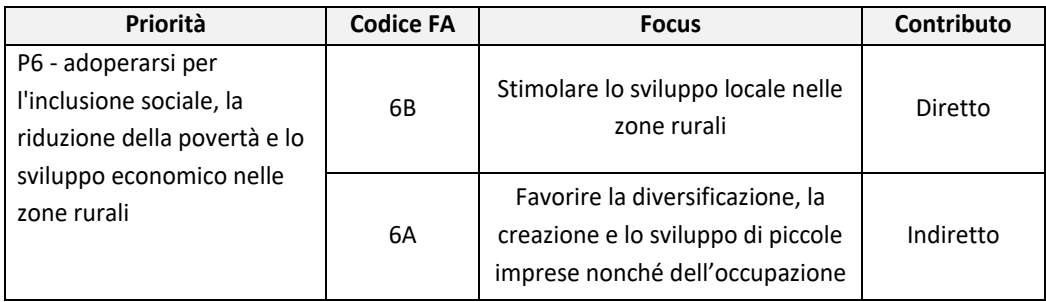

in funzione del raggiungimento dell''Obiettivo Specifico della Strategia di "Potenziare e migliorare la fruibilità del patrimonio storico culturale e paesaggistico delle Terre del Primitivo".

### **5. LOCALIZZAZIONE**

Il bando è destinato unicamente ad investimenti in aree coinvolte nel Piano di Azione Locale del GAL Terre del Primitivo.

In particolare gli interventi devono ricadere nei seguenti comuni: **Manduria, Avetrana, Lizzano, Maruggio, Torricella, Fragagnano, Sava, San Marzano di San Giuseppe, Erchie, Oria, Torre S. Susanna.** 

### **6. RISORSE FINANZIARIE**

Le risorse attribuite all'Intervento A 1.2 "Restauro e riqualificazione del patrimonio culturale e naturale delle Terre del Primitivo" sono pari ad **euro 1.210.000,00 (euro unmilioneduecentodieci/00).**

### **7. BENEFICIARI**

I soggetti beneficiari del presente bando sono gli Enti pubblici del comprensorio del GAL Terre del Primitivo.

### **8. CONDIZIONI DI AMMISSIBILITÀ**

Sono previste le seguenti condizioni di ammissibilità:

*BANDO PUBBLICO INTERVENTO A 1.2* 

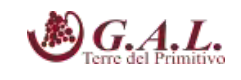

- I beni interessati dall'intervento devono essere ubicati nel territorio del GAL
- gli interventi devono essere coerenti con la SSL del GAL Terre del Primitivo, ovvero i beni oggetto degli interventi devono essere di interesse storico, culturale e paesaggistico e testimonianza dell'identità del territorio;
- gli interventi devono prevedere specificatamente un piano di fruibilità pubblica e un dettagliato piano di gestione e funzionamento quinquennale finalizzato a mantenere l'infrastruttura per almeno 5 anni dalla data del pagamento finale del contributo richiesto (cfr. Reg. UE n. 1303/2013, articolo 71 "Stabilità delle operazioni").
- la destinazione del bene deve essere vincolata per almeno 5 anni.

Inoltre, l'ente richiedente dovrà rispettare le seguenti ulteriori condizioni di ammissibilità:

- 1. raggiungere il punteggio minimo di accesso pari a 50 punti sulla base dei Criteri di Selezione di cui al successivo paragrafo 15;
- 2. non essere destinatario di un ordine di recupero pendente a seguito di una precedente decisione della Commissione che ha dichiarato un aiuto illegittimo ed incompatibile con il mercato interno, come stabilito al punto 27 degli Orientamenti della Commissione per gli aiuti di Stato nei settori agricolo/forestale/aree rurali 2014-2020
- 3. non essere destinatario di un vigente provvedimento di sospensione del finanziamento nell'ambito della stessa Tipologia d'intervento del PSR 2014-2020, ovvero della corrispondente Misura del PSR 2007-2013;
- 4. non essere stato oggetto, nell'anno precedente, o nell'anno civile in corso, di provvedimenti di recupero delle somme liquidate, a mezzo escussione delle polizze fideiussorie nell'ambito della stessa Tipologia d'intervento del PSR 2014-2020, ovvero della corrispondente Misura del PSR 2007-2013;
- 5. aver provveduto al pagamento delle eventuali sanzioni comminate e/o della restituzione dei finanziamenti liquidati sulla base di provvedimenti provinciali e/o regionali adottati per cause imputabili al beneficiario nell'ambito del PSR 2014-2020 e/o PSR 2007-2013;
- 6. non aver richiesto un contributo a valere su qualsiasi "fonte di aiuto" per la medesima iniziativa.

### **9. DICHIARAZIONI E IMPEGNI**

Gli Enti richiedenti il sostegno, al momento della sottoscrizione della DdS devono assumere l'impegno di rispettare, in caso di ammissione a finanziamento e pena l'esclusione del sostegno concesso ed il recupero delle somme già erogate, i seguenti obblighi e impegni:

### **OBBLIGHI**

 $\checkmark$  Costituire e/o aggiornare prima della redazione del Progetto e della presentazione della DdS, il Fascicolo Aziendale ai sensi della normativa dell'OP AGEA;

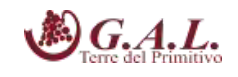

- $\checkmark$  Rendere disponibili tutte le informazioni utili al monitoraggio di cui all'art. 72 del Reg. (UE) n. 1305/2013;
- $\checkmark$  Custodire in sicurezza la documentazione tecnico-amministrativa-contabile relativa all'intervento, al fine di permettere in qualsiasi momento le verifiche in capo ai competenti organismi; tale custodia dovrà essere assicurata almeno fino a cinque anni dalla data del pagamento finale del contributo;
- $\checkmark$  Rispettare le norme sulla sicurezza sui luoghi di lavoro ai sensi del D.lgs. n 81/2008 e s.m.i;
- $\checkmark$  Rispettare la Legge regionale n. 28/2006 Disciplina in materia di contrasto al lavoro non regolare e del Regolamento regionale attuativo n. 31 del 27/11/2009.

### **IMPEGNI**

- $\checkmark$  Mantenere i requisiti di ammissibilità di cui al precedente paragrafo per tutta la durata della concessione;
- Osservare le modalità e i tempi di esecuzione degli investimenti previsti dal provvedimento di concessione e da eventuali atti correlati;
- $\checkmark$  Mantenere la destinazione d'uso degli investimenti realizzati per le medesime finalità per cui sono stati approvati per un periodo minimo di cinque anni a decorrere dalla data del pagamento finale del contributo (cfr. Reg. UE n. 1303/2013, articolo 71 "Stabilità delle operazioni");
- $\checkmark$  Assicurare la gestione, il funzionamento e la manutenzione delle opere realizzate per almeno 5 anni a decorrere dalla data del pagamento finale;
- $\checkmark$  Rispettare gli obblighi in materia di informazione e pubblicità, anche in riferimento all'utilizzo del logo dell'Unione Europea, specificando il Fondo di finanziamento, la Misura/Sottomisura/Operazione, secondo quanto previsto dalla vigente normativa europea.

Nel provvedimento di concessione del sostegno e in eventuali altri atti ad esso collegati, potranno essere individuati ulteriori impegni a carico dei beneficiari, ove previsti da successive normative comunitarie, nazionali e regionali.

In seguito all'adozione del provvedimento di concessione degli aiuti e di eventuali altri atti ad esso collegati, si procederà alla verifica dei suddetti impegni nel corso dei controlli amministrativi ed in loco delle domande di pagamento, come previsto dal Reg. (UE) n.809/2014. In caso di inadempienza, saranno applicate delle sanzioni che possono comportare una riduzione graduale dell'aiuto o l'esclusione e la decadenza dello stesso. Il regime sanzionatorio che disciplina le tipologie di sanzioni correlate alle inadempienze sarà definito con apposito provvedimento amministrativo.

### **10. TIPOLOGIA DEGLI INVESTIMENTI E COSTI AMMISSIBILI**

Le tipologia di intervento ed i costi ammissibili sono stabiliti in conformità alle norme stabilite dagli artt. 65 e 69 del Reg. (UE) n. 1303/2013 e dagli artt. 45 e 46 del Regolamento (UE) n.1305/2013.

Sono ammissibili all'aiuto i seguenti investimenti:

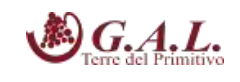

- $\checkmark$  Spese materiali di manutenzione e restauro di beni immobili di particolare interesse artistico, architettonico, naturalistico e culturale del territorio e di siti ad alto pregio ambientale
- $\checkmark$  Spese di allestimento per la fruizione pubblica permanente
- $\checkmark$  Spese generali nel limite del 10% della spesa ammessa a finanziamento, come definite nel PSR Puglia 2014/2020;
- $\checkmark$  IVA non recuperabile ai sensi dell'art.37 comma 11 del Reg. 1303/2013

In caso di ammissibilità al sostegno, l'eleggibilità delle spese di cui sopra decorre dalla data di presentazione della DdS.

In ogni caso, sono ammissibili a contributo del FEASR soltanto le spese sostenute per operazioni previste dall'art. 20 del Reg. UE 1305/2013.

### *10.1 Imputabilità, pertinenza, congruità e ragionevolezza*

Nell'ambito delle suddette tipologie di investimenti, le singole voci di spesa per risultare ammissibili dovranno:

- Essere imputabili ad un'operazione finanziata; ossia vi deve essere una diretta relazione tra le spese sostenute, le operazioni svolte e gli obiettivi al cui raggiungimento l'Intervento concorre;
- Essere pertinenti rispetto all'azione ammissibile e risultare conseguenza diretta dell'azione stessa;
- $\triangleright$  Essere congrue rispetto all'azione ammessa e comportare costi commisurati alla dimensione del progetto;
- Essere necessarie per attuare l'azione o l'operazione oggetto della sovvenzione.

Tutte le acquisizioni di servizi, forniture e lavori dovranno essere realizzate nel rispetto delle norme previste dal D.Lgs. 18 aprile 2016 n. 50 e s.m.i..

Per l'esecuzione di opere edili e affini, i prezzi unitari elencati nel computo metrico estimativo dovranno fare riferimento al "Listino prezzi delle Opere Pubbliche della Regione Puglia in vigore alla data di presentazione della DdS".

Gli acquisti di beni e servizi vanno effettuati sul Mercato Elettronico della Pubblica Amministrazione. Qualora i beni e servizi di che trattasi non siano presenti sul MEPA si applicano le norme contenute nel Codice degli Appalti (d.lgs. 50/2016, ss.mm.ii. e norme di attuazione). In tal caso, al fine di valutare la ragionevolezza dei costi, in sede di presentazione della domanda di sostegno, si deve far ricorso ad uno dei seguenti metodi, adottato singolarmente o in maniera mista laddove l'adozione di un solo metodo non garantisca un'adeguata valutazione:

- confronto tra preventivi;
- adozione di un listino dei prezzi di mercato;

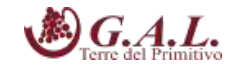

valutazione tecnica indipendente sui costi.

Gli interventi proposti dovranno essere preventivati attraverso una procedura di selezione basata sul confronto di almeno 3 (tre) preventivi di spesa confrontabili, emessi da fornitori diversi e in concorrenza, riportanti nei dettagli analiticamente l'oggetto della fornitura, e procedere quindi alla scelta di quello che, per parametri tecnico-economici e per costi/benefici, risulti il più idoneo.

A tale scopo, è necessario fornire una breve relazione tecnico/economica illustrante la motivazione della scelta del preventivo ritenuto valido, a firma congiunta del richiedente e del tecnico incaricato. Tale relazione non è necessaria se la scelta del preventivo risulta essere quella con il prezzo più basso.

Nel caso di utilizzo del metodo dei 3 preventivi, le offerte devono essere:

- a. Indipendenti (forniti da tre fornitori differenti e in concorrenza),
- b. Comparabili
- c. Competitive rispetto ai prezzi di mercato (gli importi devono riflettere i prezzi praticati effettivamente sul mercato e non i prezzi di catalogo).

In nessun caso è consentita la revisione prezzi con riferimento agli importi unitari o complessivi proposti e successivamente approvati.

Per i beni e le attrezzature afferenti ad impianti o processi innovativi e per i quali non sia possibile reperire tre differenti offerte comparabili tra di loro è necessario presentare una relazione tecnica illustrativa della scelta del bene e dei motivi di unicità del preventivo proposto. Stessa procedura deve essere adottata per la realizzazione di opere e/o per l'acquisizione di servizi non compresi in prezziari.

Nel caso di opere edili, il computo metrico estimativo redatto in funzione dei costi unitari del prezziario del "Listino Prezzi delle Opere Pubbliche della Regione Puglia", può comprendere anche la voce relativa agli imprevisti, la cui percentuale è definita dall'AdG del PSR Puglia 2014/2020 nella misura massima del 3% del costo complessivo ammissibile per le suddette opere.

Analogamente si dovrà procedere per quanto riguarda le spese afferenti agli onorari dei consulenti tecnici. In merito alla procedura di selezione dei consulenti tecnici si precisa che è necessario che nelle offerte vengano dettagliate le prestazioni professionali necessarie a partire dalla redazione del progetto e sino alla realizzazione dello stesso.

A tale scopo, è necessario fornire una breve relazione tecnico/economica illustrante la motivazione della scelta del preventivo ritenuto valido, a firma del richiedente.

I richiedenti il sostegno devono eseguire le procedure di selezione dei consulenti tecnici preliminarmente al conferimento dell'incarico.

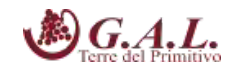

### *10.2 Legittimità e trasparenza delle spese*

Ai fini della legittimità e corretta contabilizzazione delle spese, sono ammissibili i costi effettivamente sostenuti dal beneficiario, che siano identificabili e verificabili successivamente nel corso dei controlli amministrativi ed in loco previsti dalla regolamentazione comunitaria.

Una spesa, per essere considerata ammissibile, oltre ad essere riferita ad operazioni individuate sulla base dei Criteri di Selezione dell'Intervento, deve essere eseguita nel rispetto della normativa comunitaria e nazionale applicabile all'azione considerata. In conformità all'art. 66 del Reg. (UE) n. 1305/2013, è necessario che i beneficiari del contributo "*adoperino un sistema contabile distinto o un apposito codice contabile per tutte le transazioni relative all'intervento*" secondo le disposizioni in materia impartite dall'AdG.

Le spese ammissibili a contributo sono quelle effettivamente ed integralmente sostenute dal beneficiario finale e devono corrispondere a "*pagamenti effettuati*", comprovati da fatture e, ove ciò non sia possibile, da documenti contabili aventi forza probante equivalente.

Per documento contabile avente forza probante equivalente si intende, nei casi in cui le norme fiscali contabili non rendano pertinente l'emissione di fattura, ogni documento comprovante che la scrittura contabile rifletta fedelmente la realtà, in conformità alla normativa vigente in materia di contabilità.

### *10.3 Limitazioni e spese non ammissibili*

Non sono, in generale, ammissibili le spese che non rientrano nelle categorie previste nel presente Avviso pubblico, le spese relative a lavori o attività iniziate prima della data di presentazione della DdS e le spese sostenute oltre il termine previsto per la rendicontazione o quietanzate successivamente alla scadenza dei termini previsti per la rendicontazione. Non sono ammissibili tutte le spese che non hanno attinenza o che hanno una funzionalità solo indiretta al progetto e/o riconducibili a normali attività di funzionamento dei beneficiari.

Ai fini dell'ammissibilità agli aiuti, gli investimenti dovranno risultare conformi alle norme UE, nazionali e regionali: secondo quanto previsto all'art. 6 del Reg.(UE) n.1303/2013 "Conformità al diritto dell'UE e nazionale "le operazioni sostenute dai fondi SIE devono essere conformi al diritto applicabile dell'UE e nazionale relativo alla sua attuazione (il "diritto applicabile").

In linea generale non sono ammissibili agli aiuti le seguenti categorie di spese:

- gli investimenti di mera sostituzione;
- l'acquisto di beni e di materiale usato;
- gli interessi debitori e gli altri oneri meramente finanziari;
- gli interventi realizzati e/o i beni acquistati in data antecedente alla presentazione della DdS.
- i beni non durevoli, quali ad esempio i materiali di consumo a ciclo breve che non possono rispettare quanto stabilito all'art. 71 del Reg. (UE) n. 1303/2013 (beni con durata inferiore a

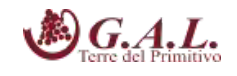

5 anni a partire dal pagamento finale al beneficiario, corrispondente alla data di erogazione del saldo).

In base all'art. 69, comma 3, del Reg. (UE) n. 1303/2013, si ricorda che non sono ammissibili a contributo dei Fondi SIE, i seguenti costi:

- interessi passivi, ad eccezione di quelli relativi a sovvenzioni concesse sotto forma di abbuono d'interessi o di un bonifico sulla commissione di garanzia;
- l'acquisto di terreni non edificati e di terreni edificati per un importo superiore al 10% della spesa totale ammissibile dell'operazione considerata. Per i siti in stato di degrado e per quelli precedentemente adibiti a uso industriale che comprendono edifici, tale limite è aumentato al 15%. In casi eccezionali e debitamente giustificati, il limite può essere elevato al di sopra delle rispettive percentuali di cui sopra per operazioni a tutela dell'ambiente;
- imposta sul valore aggiunto (IVA) salvo nei casi in cui non sia recuperabile a norma della normativa nazionale sull'IVA.

### **11. AMMISSIBILITÀ ED ELEGGIBILITÀ DELLE SPESE, DEI DOCUMENTI GIUSTIFICATIVI E MODALITÀ DI PAGAMENTO DELLE SPESE**

Ai fini dell'ammissibilità delle spese il riferimento, in generale, è costituito dalle "Linee guida sull'ammissibilità delle spese relative allo Sviluppo Rurale e ad interventi analoghi" del Ministero delle Politiche Agricole, Alimentari e Forestali - Dipartimento delle Politiche Competitive, del Mondo Rurale e della Qualità – SVIRIS II vigenti alla data di pubblicazione del presente Bando e dei conseguenti provvedimenti di concessione dei benefici.

In caso di ammissibilità al sostegno, l'eleggibilità delle spese di cui sopra decorre dal giorno successivo la data di presentazione della DdS.

In tutti i casi lo stato di avanzamento lavori, finalizzato all'erogazione di acconto sul contributo concesso, nonché la contabilità finale degli stessi, finalizzata all'erogazione del saldo, devono essere supportati da documenti giustificativi di spesa. I beneficiari del sostegno devono produrre, a giustificazione delle spese sostenute per l'esecuzione degli interventi fatture quietanzate, munite delle lettere liberatorie delle ditte esecutrici o fornitrici di beni e servizi.

Per consentire la tracciabilità dei pagamenti connessi alla realizzazione degli interventi ammessi agli aiuti, i beneficiari degli stessi devono effettuare obbligatoriamente i pagamenti in favore delle ditte fornitrici di beni e/o servizi o dei lavoratori aziendali o extra aziendali assunti per l'esecuzione degli stessi con le seguenti modalità:

- **Bonifico o ricevuta bancaria (Riba)**. Il beneficiario deve produrre la ricevuta del bonifico, la Riba o altra documentazione equiparabile, con riferimento a ciascun documento di spesa rendicontato. Tale documentazione, rilasciata dall'istituto di credito, deve essere allegata al pertinente documento di spesa. Nel caso in cui il bonifico sia disposto tramite "home banking", il beneficiario del contributo è tenuto a produrre la stampa dell'operazione dalla

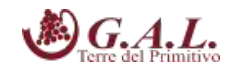

quale risulti la data ed il numero della transazione eseguita, oltre alla descrizione della causale dell'operazione a cui la stessa fa riferimento, nonché la stampa dell'estratto conto riferito all'operazione o qualsiasi altro documento che dimostra l'avvenuta transazione.

- **Assegno**. Tale modalità può essere accettata, purché l'assegno sia sempre emesso con la dicitura "non trasferibile" e il beneficiario produca l'estratto conto rilasciato dall'istituto di credito di appoggio riferito all'assegno con il quale è stato effettuato il pagamento. Nel caso di pagamenti effettuati con assegni circolari e/o bancari, è consigliabile richiedere di allegare copia della "traenza" del pertinente titolo rilasciata dall'istituto di credito.
- **Carta di credito e/o bancomat**. Tale modalità, può essere accettata, purché il beneficiario produca l'estratto conto rilasciato dall'istituto di credito di appoggio riferito all'operazione con il quale è stato effettuato il pagamento. Non sono ammessi pagamenti tramite carte prepagate.
- **Bollettino postale effettuato tramite conto corrente postale**. Tale modalità di pagamento deve essere documentata dalla copia della ricevuta del bollettino, unitamente all'estratto conto, in originale. Nello spazio della causale devono essere riportati i dati identificativi del documento di spesa di cui si dimostra il pagamento, quali: nome del destinatario del pagamento, numero e data della fattura pagata, tipo di pagamento (acconto o saldo).
- **Vaglia postale**. Tale forma di pagamento può essere ammessa a condizione che sia effettuata tramite conto corrente postale e sia documentata dalla copia della ricevuta del vaglia postale e dall'estratto del conto corrente in originale. Nello spazio della causale devono essere riportati i dati identificativi del documento di spesa di cui si dimostra il pagamento, quali: nome del destinatario del pagamento, numero e data della fattura pagata, tipo di pagamento (acconto o saldo).
- **MAV (bollettino di Pagamento Mediante Avviso)**. Tale forma è un servizio di pagamento effettuato mediante un bollettino che contiene le informazioni necessarie alla banca del creditore (banca assuntrice) e al creditore stesso per la riconciliazione del pagamento. Esso viene inviato al debitore, che lo utilizza per effettuare il pagamento presso la propria banca (banca esattrice).
- **Pagamenti effettuati tramite il modello F24** relativo ai contributi previdenziali, ritenute fiscali e oneri sociali. In sede di rendicontazione, deve essere fornita copia del modello F24 con la ricevuta dell'Agenzia delle Entrate relativa al pagamento o alla accertata compensazione o il timbro dell'ente accettante il pagamento (Banca, Poste).

**In nessun caso sono consentiti pagamenti in contanti e con mezzi di pagamento diversi da quelli innanzi elencati.**

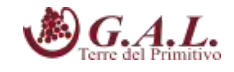

### **12. TIPOLOGIA ED ENTITÀ DEL SOSTEGNO PUBBLICO**

E' prevista la concessione nella forma di **contributo in conto capitale pari al 100%** della spesa ammessa a finanziamento. L'investimento massimo ammissibile **non può essere superiore a € 110.000,00** (euro centodiecimila/00).

### **13. MODALITÀ E TERMINI PER LA PRESENTAZIONE DELLE DOMANDE DI SOSTEGNO E DELLA DOCUMENTAZIONE**

Gli Enti che intendono partecipare al presente Avviso, preliminarmente alla compilazione della DdS, sono obbligati alla costituzione e/o all'aggiornamento del fascicolo aziendale, secondo le disposizioni dello stesso OP AGEA e le funzionalità disponibili nel portale SIAN e a provvedere a delegare il tecnico incaricato all'accesso al proprio fascicolo aziendale e alla compilazione della domanda di sostegno mediante la compilazione del **Modello 1**, allegato al presente bando. I tecnici incaricati potranno essere tutti coloro che risultano iscritti negli appositi albi professionali.

Il tecnico incaricato dovrà richiedere in base al **Modello 2** allegato al presente Bando l'autorizzazione di accesso al portale SIAN, nonché l'elenco degli enti da abilitare nel portale SIAN per la presentazione delle DdS per il medesimo intervento (**Modello 2A**).

La DdS deve essere compilata, stampata e rilasciata utilizzando le funzionalità disponibili sul portale SIAN. La DdS rilasciata nel portale SIAN deve essere firmata dal richiedente digitalmente oppure ai sensi dell'art. 38 del D.P.R. n. 445/2000.

### **I termini di operatività del portale SIAN sono fissati alla data del 19/08/2019 (termine iniziale) e alle ore 23,59 del giorno 31/10/2019 (termine finale).**

Per quanto riguarda il termine per la presentazione delle domande di sostegno, si stabilisce una procedura "stop and go" che consente la possibilità di presentare domande sino al completo utilizzo delle risorse finanziarie attribuite nell'ambito del presente bando.

Le domande di sostegno rilasciate nel portale SIAN e inviate in forma cartacea al GAL entro il termine di scadenza fissato (a tal fine farà fede il timbro apposto sul plico dall'Ufficio Postale o dal Corriere accettante), saranno sottoposte alla verifica di ricevibilità, alla successiva istruttoria tecnicoamministrativa, all'attribuzione dei punteggi, in conformità a quanto stabilito dai criteri di selezione, con conseguente formulazione della graduatoria e l'ammissibilità al finanziamento.

A ogni scadenza periodica del bando, il GAL effettuerà il monitoraggio delle domande pervenute al fine d'individuare le risorse finanziarie ancora disponibili e valutare se proseguire l'apertura del bando per una ulteriore scadenza periodica o procedere alla chiusura dello stesso. A tale scopo, a ogni scadenza periodica, la presentazione delle domande sarà sospesa fino alla conclusione della fase istruttoria e alla pubblicazione della relativa graduatoria, a seguito della quale il GAL pubblicherà sul sito www.galterredelprimitivo.it, apposito provvedimento di riapertura del nuovo periodo di presentazione.

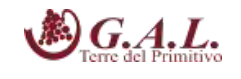

Al raggiungimento del completo utilizzo delle risorse finanziarie previste per ciascuna azione, il GAL provvederà con specifico provvedimento, da adottarsi nel periodo di sospensione della presentazione delle domande, alla chiusura definitiva del bando, dandone comunicazione sul proprio sito internet www.galterredelprimitivo.it.

Eventuali domande di sostegno inviate successivamente alla data di scadenza periodica e durante il periodo di sospensione saranno ritenute irricevibili.

La **prima scadenza periodica** per la presentazione cartacea al Gal della DdS rilasciata nel portale SIAN, debitamente firmata in ogni sua parte ai sensi dell'art. 38 del 445/2000, corredata di tutta la documentazione richiesta al paragrafo 14, è fissata alla data del **08/11/2019**; a tal fine farà fede il timbro apposto sul plico dall'Ufficio Postale o dal Corriere accettante. **Il plico chiuso contenente la domanda e gli allegati richiesti dovrà essere indirizzato a:**

> **Gal Terre del Primitivo Via Ludovico Omodei n. 28 74024 Manduria (TA)**

e dovrà recare all'esterno la seguente dicitura:

**PLICO CHIUSO - NON APRIRE**

#### **PSR PUGLIA 20414-2020 – Sottomisura 19.2**

**Partecipazione al Bando pubblico SSL GAL Terre del Primitivo 2014-2020**

**Azione A - Intervento A 1.2 "Restauro e riqualificazione del patrimonio culturale e naturale delle Terre del Primitivo"**

**Domanda presentata da ………..…..............................................……….,** 

**via ……….........….., CAP ………….., Comune ……….........…….**

**Telefono …………………… email …………………...………………. PEC …………........…………………**

Il plico potrà essere trasmesso **a mezzo raccomandata del servizio postale o mediante corriere autorizzato** o **a mano.** La consegna a mano potrà essere effettuata presso gli uffici del GAL nei seguenti orari: **dal lunedì al venerdì dalle ore 9:30 alle ore 12:30.** A tal fine, farà fede la data del timbro di protocollo del GAL apposto sul plico.

Il GAL Terre del Primitivo s.c.ar.l. non assume alcuna responsabilità in caso di mancato recapito del plico, dovuta a qualsiasi causa.

**La medesima documentazione cartacea dovrà essere altresì prodotta su supporto informatico.**

### **14. DOCUMENTAZIONE DA ALLEGARE ALLA DOMANDA DI SOSTEGNO**

La DdS rilasciata sul portale SIAN deve essere corredata obbligatoriamente della seguente documentazione:

*BANDO PUBBLICO INTERVENTO A 1.2* 

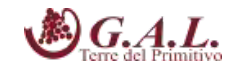

- a. copia del documento di riconoscimento in corso di validità del legale dell'Ente
- b. copia della DdS generata dal portale SIAN con l'attestazione di invio telematico;
- c. dichiarazione sostitutiva di atto notorio resa dal rappresentante dell'Ente sugli impegni di cui al presente Bando (**Allegato A**);
- d. copia del titolo di proprietà, usufrutto, locazione o comodato degli immobili oggetto dell'intervento, nelle forme previste dalla legge, di durata almeno pari al periodo previsto per la stabilità delle operazioni, di cui agli Indirizzi procedurali generali del PSR. In caso di interventi su beni confiscati alle mafie o su beni demaniali, è richiesto l'atto di affidamento da parte di Enti pubblici a tanto preposti e l'autorizzazione degli stessi a realizzare gli investimenti;
- e. copia del provvedimento di approvazione del progetto definitivo, del suo costo complessivo, di eventuali impegni di spesa per il cofinanziamento e la delega al rappresentante legale ad inoltrare domanda di sostegno, a riscuotere il contributo in conto capitale e per ogni altro eventuale adempimento;
- f. atto di inserimento dell'intervento nel programma triennale dei lavori pubblici dell'Ente, se ricorre il presupposto normativo; qualora le Amministrazioni comunali, al momento della presentazione della Domanda di Sostegno, avessero già provveduto ad approvare il suddetto programma, senza aver inserito l'intervento, le stesse sono obbligate ad includerlo in una modifica del Programma Triennale, come previsto dall'art. 5, comma 9, del decreto MIT 16 gennaio 2018, n. 14, ovvero, nella ipotesi di avvenuta adozione ma non di approvazione, mediante aggiornamento del Programma adottato, preliminarmente alla fase di approvazione definitiva, ovvero dichiarazione sottoscritta dal Rappresentante Legale in cui si dichiari che non ricorre il presupposto normativo per l'inserimento dell'intervento nei predetti piani dell'Ente;
- g. atto di inserimento dell'intervento nel programma biennale per l'acquisizione di forniture e servizi superiori ad Euro 40.000, se ricorre il presupposto normativo, ovvero dichiarazione sottoscritta dal Rappresentante Legale in cui si dichiari che non ricorre il presupposto normativo per l'inserimento dell'intervento nel predetto piano dell'Ente;
- h. certificato di destinazione urbanistica rilasciata dagli enti di competenza che attesti che il bene ricade in zona tipizzata A- centro storico, in Area SIC-ZPS (rete Natura 2000); in zona sottoposta a particolari Piani di Tutela e Valorizzazione di Comuni, Province, Regione, atti a tutelare la valenza culturale e artistica dell'area; in area soggetta a tutela del Piano Paesaggistico Territoriale Regionale – PPTR Regione Puglia;
- i. decreto di dichiarazione di interesse culturale da parte degli enti di competenza ai sensi del decreto leg. 42/2004 e successive modifiche e integrazioni, ove pertinente
- j. progetto di livello almeno definitivo ai sensi dell'articolo 23 del D.Lgs. 18 aprile 2016, n. 50 (fino alla data di entrata in vigore del decreto del Ministero delle infrastrutture e trasporti previsto al comma 3 dell'art. 23, si applica l'art. 216 comma 4), (il computo

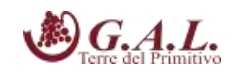

metrico estimativo dovrà fare riferimento al "Listino prezzi delle Opere Pubbliche della Regione Puglia in vigore alla data di presentazione della DdS");

- k. copia del provvedimento di approvazione del regolamento sugli incentivi al personale interno, aggiornato al D.Lgs. N. 50/2016;
- l. nel caso di acquisto di beni e servizi, o per le voci di spesa non contemplate nel "Listino prezzi delle Opere Pubbliche della Regione Puglia", indicazione del listino prezzi MEPA;
- m. nel caso di acquisto di beni e servizi non presenti sul MEPA, dovranno essere presentati almeno tre preventivi di spesa confrontabili, debitamente datati e firmati, forniti da almeno tre ditte concorrenti con relazione giustificativa della scelta operata sui preventivi redatta e sottoscritta da tecnico abilitato e dal richiedente i benefici;
- n. check list AGEA di Autovalutazione PRE AGGIUDICAZIONE GARA per ogni procedura d'appalto - ai sensi del D.Lgs. 50/2016 e s.m.i. - prevista nel progetto (Determinazione dell'Autorità di Gestione PSR Puglia del 29/05/2018, n. 121);
- o. piano di gestione e funzionamento che descriva in modo dettagliato le modalità di gestione economica e amministrativa successiva alla realizzazione dell'intervento facendo riferimento a un arco temporale di almeno cinque anni; il piano dovrà contenere i seguenti elementi minimi: obiettivi da raggiungere; modalità di gestione e funzionamento dell'infrastruttura; piano economico-finanziario.
- p. qualora previsti, specifici accordi di sinergie con soggetti esterni al progetto.

### **15. CRITERI DI SELEZIONE**

Ai fini dell'ammissibilità al sostegno della tipologia di operazione, sono previsti i seguenti criteri di selezione:

| <b>Criterio</b> | Descrizione e range                                                                                                |                                            | Punteggio |
|-----------------|----------------------------------------------------------------------------------------------------|--------------------------------------------|-----------|
|                 | Interventi in siti di grande pregio in<br>termini di valenza ambientale,<br>culturale e paesaggistica <sup>1</sup> | Si= 30 punti<br>No= 0 punti                | 30        |
| $\overline{2}$  | Cantierabilità degli interventi                                                                                    | Progetto esecutivo con<br>autorizzazioni   | 20        |
|                 |                                                                                                    | Progetto esecutivo senza<br>autorizzazioni | 10        |
|                 |                                                                                                    | Progetto definitivo                        |           |
| 3               | Utilizzo di tecnologie di restauro con<br>materiali locali e/o di tecniche                                         | Si= 20 punti<br>No= 0 punti                | 20        |

<sup>1</sup> *Il punteggio sarà assegnato esclusivamente per i beni già in possesso di decreto di dichiarazione di interesse culturale o di notevole interesse pubblico per la tutela del paesaggio da parte degli enti di competenza ai sensi del decreto legislativo 42/2004 e successive modifiche e integrazioni* 

j

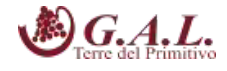

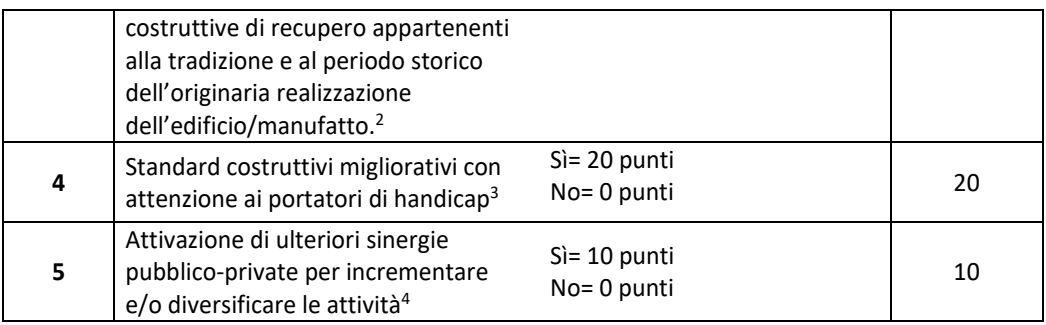

 La soglia minima di punteggio che i progetti dovranno raggiungere per essere considerati ammissibili a finanziamento è pari a **50 punti**.

### **16. ATTRIBUZIONE DEI PUNTEGGI, FORMULAZIONE E PUBBLICAZIONE DELLA GRADUATORIA**

Il punteggio complessivo da attribuire a ciascuna DdS deriva dall'applicazione dei criteri di selezione riportati al precedente paragrafo e in base allo stesso sarà formulata la graduatoria. Il massimo punteggio attribuibile è di punti 100*.* 

In caso di parità sarà data priorità alle DdS che richiedono un costo totale degli investimenti minore, e, a parità di importo, si procederà al sorteggio.

La graduatoria provvisoria, sarà approvata al termine dell'istruttoria tecnico-amministrativa con apposito provvedimento del RUP e, successivamente, sarà pubblicata sul sito del GAL www.galterredelprimitivo.it. La pubblicazione sul sito assume valore di comunicazione ai richiedenti il sostegno, del punteggio conseguito e della relativa posizione in graduatoria, nonché di eventuali ulteriori adempimenti da parte degli stessi.

### **17. ISTRUTTORIA TECNICO-AMMINISTRATIVA E CONCESSIONE DEL SOSTEGNO**

In fase di avvio dell'istruttoria tecnico-amministrativa il GAL provvederà ad inoltrare via pec ai richiedenti specifica comunicazione di avvio del procedimento ai sensi degli artt. 7 e 8 della Legge 241/90 la quale indicherà la data entro cui lo stesso dovrà concludersi.

L'istruttoria si articola nella verifica di ricevibilità e nella verifica di ammissibilità.

j

<sup>2</sup> *Rispetto degli elementi costitutivi l'architettura tradizionale realizzati in pietra e/o legno, utilizzando gli stessi materiali per il recupero del bene e, comunque autorizzati dagli Enti preposti*

<sup>3</sup> *Il punteggio sarà attribuito a quegli interventi che garantiranno l'aumento di fruibilità rispetto allo stato attuale (es. allargamento porte, eliminazione di gradini, servizi igienici dedicati, ascensori e servoscala, disponibilità di audioguide o di mappe tattilo-visive o percorsi olfattivi, percorsi guidati attraverso GPS, ecc.)* 

<sup>4</sup> *In caso di sinergie e per l'attribuzione del progetto, in allegato al piano di gestione dovranno essere presentati i relativi accordi.*

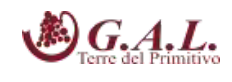

### **Ricevibilità**

La verifica di ricevibilità riguarderà i seguenti aspetti:

- Rilascio della DdS nel portale SIAN entro il termine stabilito nel par. 13;
- Presentazione della DdS e della documentazione allegata entro il termine stabilito nel par. 13;
- Modalità di invio della documentazione conforme a quelle previste nel presente bando;
- Completezza della documentazione allegata alla DdS di cui al par. 14.

La verifica di ricevibilità delle domande di sostegno verrà svolta dal GAL utilizzando unità di personale che saranno formalmente incaricate per l'espletamento di tale attività.

La verifica di ricevibilità può avere esito positivo o negativo.

In caso di esito positivo, l'istanza è giudicata ricevibile ed è quindi avviata alle successive verifiche di ammissibilità, compresa l'attribuzione dei punteggi ai fini della graduatoria.

In caso di esito negativo, l'istanza è ritenuta irricevibile e non viene sottoposta ai controlli di ammissibilità. Con il preavviso di rigetto, ai sensi dell'art. 10 bis della L. 241/90, si comunicano, all'interessato e per iscritto a mezzo PEC, le motivazioni dell'irricevibilità. Contro tale atto, l'interessato può presentare memorie difensive e/o documenti idonei a indirizzare l'iter decisionale del GAL verso un esito favorevole, nei modi e nei termini indicati nel preavviso stesso.

In caso di conferma dell'esito negativo, si procederà all'esclusione della DdS dai benefici con apposito provvedimento avverso il quale i richiedenti potranno presentare ricorso secondo quanto stabilito nel par. 20 del presente Bando.

### **Ammissibilità**

La verifica di ammissibilità della DdS - art. 48 Reg. (Ue) n. 809/2014 - consiste nell'istruttoria tecnicoamministrativa della stessa e del relativo progetto di interventi. L'istruttoria tecnico-amministrativa delle DdS sarà effettuata da apposita Commissione Tecnica di Valutazione (CTV) che sarà nominata successivamente alla prima scadenza del termine di presentazione delle DdS.

Essa è eseguita sulle sole DdS ritenute ricevibili e riguarda i seguenti aspetti:

- 1. **possesso dei requisiti di ammissibilità previsti dal bando al paragrafo 8 (ivi compreso il raggiungimento del punteggio minimo).** Il mancato possesso dei requisiti determina la non ammissibilità della DdS, fatti salvi i casi di errore palese a la conseguente applicazione del soccorso istruttorio;
- 2. **l'ammissibilità degli interventi in coerenza con gli interventi ammissibili da bando al paragrafo 10 e la loro fattibilità tecnica e sostenibilità economica**. La verifica si conclude con la definizione degli interventi e delle spese ammissibili;
- 3. **l'attribuzione dei punteggi previsti dai Criteri di selezione di cui al paragrafo 15 e delle relative priorità** (ove esistenti). Il mancato raggiungimento del punteggio minimo determina la non ammissibilità della DdS;

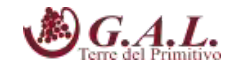

4. **la veridicità delle dichiarazioni e applicazioni dell'art. 60 del Reg. (UE) n. 1306/2013.** Il riscontro di dichiarazioni non veritiere e/o la mancata soddisfazione di condizioni previste dal bando relativi a requisiti di ammissibilità determinano la non ammissibilità ai benefici.

Documentazione progettuale aggiuntiva a quella prevista ai paragrafi precedenti del presente Bando Pubblico, sarà richiesta qualora ritenuta necessaria al fine di valutare l'ammissibilità dell'operazione proposta a contributo (c.d. "soccorso istruttorio" ai sensi dell'art. 6, lett. b), Legge n. 241/1990).

Complessivamente, le verifiche di ammissibilità possono avere esito positivo o negativo. In caso di esito negativo, l'istanza è giudicata non ammissibile. Per le DdS inammissibili sarà data comunicazione, a mezzo PEC, al richiedente (ai sensi dell'art. 10-bis della L. 241/1990) delle motivazioni che hanno determinato l'esito negativo della verifica, così da consentire all'interessato di esprimere osservazioni e/o controdeduzioni e/o presentare documenti ritenuti idonei a indirizzare l'iter decisionale del GAL verso un esito favorevole, nei modi e nei termini indicati nel preavviso stesso.

In caso di conferma dell'esito negativo, si procederà all'esclusione delle DdS dai benefici con apposito provvedimento avverso il quale i richiedenti potranno presentare ricorso secondo quanto stabilito nel paragrafo 20 del presente Bando.

Alle DdS per le quali l'istruttoria tecnico-amministrativa si conclude con esito positivo la Commissione Tecnica di Valutazione provvede ad attribuire i punteggi relativi nel rispetto dei criteri di selezione e ad inviare al RUP la graduatoria formulata.

Il RUP con proprio provvedimento:

- approva la graduatoria delle DdS ammissibili con evidenza del punteggio attribuito, spesa ammissibile e contributo concedibile;
- approva l'elenco delle DdS non ammissibili con relativa motivazione.

Il RUP provvede alla pubblicazione della graduatoria provvisoria delle DdS ammissibili e l'elenco delle DdS non ammissibili sul sito del GAL www.galterredeprimitivo.it. La pubblicazione sul sito del GAL assume valore di notifica ai titolari delle DdS.

Effettuati gli accertamenti, le verifiche e gli adempimenti previsti dalla normativa comunitaria, nazionale e regionale vigente, sarà disposta dal RUP, con apposito provvedimento, la concessione del sostegno e inviata al beneficiario tramite PEC.

Entro e non oltre **10 giorni** dalla comunicazione della concessione, il beneficiario dovrà far pervenire apposita comunicazione di accettazione del sostegno, secondo il modello **Allegato C** , ed eventuale documentazione richiesta, via PEC all'indirizzo di posta elettronica certificata **galterredelprimitivo@pec.it**

La mancata ricezione della comunicazione di accettazione e della documentazione richiesta, equivale a rinuncia al sostegno concesso e il GAL procederà alla revoca del finanziamento concesso e alla riassegnazione delle risorse liberate mediante scorrimento della graduatoria approvata.

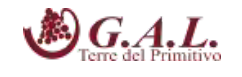

Gli interventi ammessi ai benefici devono essere avviati entro 6 mesi dalla data di concessione del sostegno e conclusi entro il termine di **18 mesi** dalla data di avvio dell'investimento. Il beneficiario dovrà fa pervenire apposita comunicazione di avvio attività via PEC all'indirizzo di posta elettronica certificata galterredelprimitivo@pec.it. Per data di avvio dell'investimento si intende la data del primo impegno giuridicamente vincolante ad ordinare attrezzature o di qualsiasi altro impegno che renda irreversibile l'investimento. Il termine di fine lavori può essere prorogato, a insindacabile discrezionalità del GAL, su esplicita richiesta del beneficiario e solo in casi eccezionali debitamente motivati, fatte salve le cause di forza maggiore previste e riconosciute dalla regolamentazione comunitaria; la richiesta di proroga dovrà comunque pervenire al GAL prima della data di scadenza del termine di fine lavori concesso.

L'investimento si intenderà concluso quando tutti gli interventi ammessi a beneficio risulteranno completati e le relative spese - giustificate da fatture fiscalmente in regola, debitamente registrate e quietanzate e corredate dalle relative dichiarazioni liberatorie da parte delle ditte fornitrici o da altri documenti aventi valore probatorio equivalente – saranno state completamente ed effettivamente pagate dal beneficiario del sostegno, come risultante da estratto del conto corrente dedicato. Il saldo del contributo in conto capitale sarà liquidato dopo gli accertamenti finali di regolare esecuzione degli interventi.

Entro 30 giorni dalla conclusione dei lavori, il beneficiario dovrà presentare al GAL la copia cartacea della domanda di pagamento del saldo, unitamente alla documentazione cartacea richiesta, tramite servizio postale a mezzo Raccomandata A.R. o corriere autorizzato o a mano.

Nel caso in cui non venga rispettato il termine stabilito per la conclusione dei lavori, tenuto conto delle eventuali proroghe concesse ovvero, pur essendo rispettato il termine per la conclusione dei lavori, venga presentata la domanda di pagamento del saldo oltre il termine innanzi indicato, sarà applicata una riduzione/revoca dei benefici concessi in conformità al regime sanzionatorio che sarà definito con apposito provvedimento amministrativo.

### **18. TIPOLOGIA E MODALITÀ DI EROGAZIONE DEL SOSTEGNO PRESENTAZIONE DELLE DDP**

A seguito della concessione del finanziamento, i beneficiari dovranno compilare e rilasciare nel portale SIAN le DdP, nel rispetto delle modalità e dei termini stabiliti dal provvedimento di concessione.

L'erogazione del sostegno pubblico concesso è effettuata dall'OP AGEA (Agenzia per le Erogazioni in Agricoltura).

Il sostegno pubblico è concesso come contributo in conto capitale e potranno essere presentate le seguenti tipologie di domande di pagamento:

- DdP dell'anticipo;

- DdP di Acconto su Stato di Avanzamento Lavori (SAL);

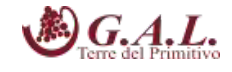

- DdP del saldo.

### *DdP dell'anticipo*

E' possibile presentare una sola domanda di anticipazione nella misura massima del 50% dell'aiuto concesso.

La DdP deve essere presentata entro i termini e secondo le modalità stabiliti dal provvedimento di concessione del sostegno.

Ai fini dell'erogazione dell'anticipo il beneficiario dovrà presentare:

- $\triangleright$  copia cartacea della domanda di pagamento sottoscritta dal richiedente;
- $\triangleright$  garanzia scritta dell'ente pubblico secondo le modalità definite dalle Circolari Agea

### *DdP dell'acconto*

La DdP del sostegno concesso, nella forma di acconto su Stato di Avanzamento dei Lavori (SAL), deve essere compilata e rilasciata nel portale SIAN, presentata entro i termini e secondo le modalità stabiliti dal provvedimento di concessione del sostegno.

Ciascuna domanda deve essere supportata da uno stato di avanzamento dei lavori ammessi ai benefici e dalla documentazione giustificativa della relativa spesa sostenuta.

La prima DdP dell'acconto non potrà essere inferiore al 30% del contributo concesso le ulteriori DdP di acconto non potranno superare il 90% del contributo concesso.

Unitamente alla domanda di pagamento dell'acconto dovrà essere prodotta la rendicontazione di uno stato di avanzamento lavori che giustifichi l'erogazione dell'acconto richiesto, corredata dalla relativa documentazione contabile giustificativa della spesa.

Per l'erogazione dell'acconto su Stato di Avanzamento Lavori (SAL), il beneficiario dovrà presentare la seguente documentazione:

- a. copia cartacea della domanda di pagamento compilata in ogni sua parte e sottoscritta dal richiedente;
- b. contabilità analitica degli interventi realizzati e compresi nel SAL, a firma del tecnico abilitato e del beneficiario;
- c. Check list AGEA di Autovalutazione POST AGGIUDICAZIONE GARA per ogni procedura d'appalto - ai sensi del D.Lgs. 50/2016 e s.m.i. - compresa nella domanda di pagamento (Determinazione dell'Autorità di Gestione PSR Puglia del 29/05/2018, n. 121);
- d. documentazione contabile della spesa sostenuta [copia conforme degli atti amministrativi con relativi allegati quali fatture o altri documenti aventi valore probatorio equipollente relative alle spese sostenute, copia dei mandati di pagamento regolarmente quietanzati dalla banca e delle dichiarazioni liberatorie dei fornitori (**Allegato B**)]; sulle fatture o sugli altri documenti equipollenti sarà riportata in modo indelebile, da parte del GAL, la dicitura:

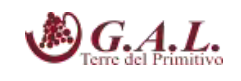

"Spesa di € \_\_\_\_\_\_\_\_ dichiarata per la concessione del sostegno di cui al PSR Puglia 2014- 2020 Misura 19.2, SSL GAL Terre del Primitivo, Intervento A 1.2";

e. elenco dei documenti presentati.

### *DdP del saldo e accertamento di regolare esecuzione delle opere*

La DdP del sostegno concesso nella forma di saldo deve essere compilata in ogni sua parte e rilasciata nel portale SIAN entro e non oltre 30 giorni dalla data stabilita per l'ultimazione degli interventi e sottoscritta dal beneficiario secondo le procedure stabilite dal provvedimento di concessione del sostegno.

Per l'**erogazione del saldo del contributo**, il beneficiario dovrà presentare la seguente documentazione, qualora non sia stata presentata in allegato alle precedenti domande di pagamento di acconto sul SAL o non più valida:

 copia cartacea della domanda di pagamento compilata in ogni sua parte e sottoscritta dal richiedente;

- contabilità finale analitica degli interventi realizzati a firma del tecnico abilitato e del beneficiario;
- documentazione contabile della spesa sostenuta [copia conforme degli atti amministrativi con relativi allegati quali fatture o altri documenti aventi valore probatorio equipollente relative alle spese sostenute, copia dei mandati di pagamento regolarmente quietanzati dalla banca e delle dichiarazioni liberatorie dei fornitori ((**Allegato B**) sulle fatture o sugli altri documenti equipollenti sarà riportata in modo indelebile, da parte del GAL, la dicitura: ""Spesa di € \_\_\_\_\_\_\_\_ dichiarata per la concessione del sostegno di cui al PSR Puglia 2014- 2020 Misura 19.2, SSL GAL Terre del Primitivo, Intervento A 1.2";
- copia della documentazione relativa a tutte le procedure d'appalto realizzate (lavori, servizi e forniture), di cui al D.Lgs. 18 aprile 2016 n. 50 e s.m.i.;
- check list AGEA di Autovalutazione POST AGGIUDICAZIONE GARA per ogni procedura d'appalto - ai sensi del D.Lgs. 50/2016 e s.m.i. - realizzata nel progetto (Determinazione dell'Autorità di Gestione PSR Puglia del 29/05/2018, n. 121);
- elaborati tecnico-contabili di fine lavori, servizi e forniture redatti secondo quanto previsto dalle vigenti normative in materia di lavori pubblici (D.Lgs. n. 50/2016) comprensivi di:
	- relazione sul conto finale;
	- copia degli elaborati grafici finali e del layout ove pertinente;
	- documentazione fotografica, attestante lo stato finale dei luoghi;
	- contabilità finale dei lavori, servizi e forniture (Stato Finale, Registro di Contabilità, Libretto delle Misure);
	- certificato di ultimazione dei lavori, servizi e forniture contenente tutte le informazioni sullo stato delle opere realizzate e da cui si evinca che tutte le opere siano perfettamente

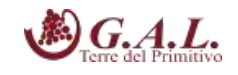

agibili e finite in ogni loro parte (certificati di abitabilità, agibilità, conformità, autorizzazioni al funzionamento);

- certificato di regolare esecuzione o certificato di collaudo o certificato di conformità, che attesti la conformità contrattuale delle opere realizzate;
- elenco dei documenti presentati.

### **Tutti la documentazione dovrà essere presentata al GAL anche su supporto informatico.**

L'importo da erogare a saldo sarà determinato a seguito di accertamento in situ, effettuato dal GAL con personale tecnico qualificato. Le risultanze di tale accertamento devono essere riportate su apposito verbale di regolare esecuzione degli interventi nel quale sarà accertata e determinata la spesa sostenuta in conformità a quanto stabilito dal provvedimento di concessione e il corrispondente importo totale di contributo pubblico, nonché l'importo da erogare a saldo, quale differenza tra il predetto importo totale e gli importi già erogati sotto forma di anticipo e/o acconto su SAL.

Il GAL potrà richiedere ogni altra documentazione necessaria al fine dell'istruttoria della domanda di pagamento.

### **19. MODALITA' E TEMPI DI COMPILAZIONE DELLE CHECK LIST AGEA**

La compilazione delle Check List AGEA, approvate con Determinazione dell'Autorità di Gestione PSR Puglia n. 121 del 29.05.2018 e da allegare, obbligatoriamente, alla DdS e successive DdP, per l'autovalutazione delle procedure adottate dai potenziali beneficiari, dovrà avvenire in due fasi distinte e cioè in fase PRE AGGIUDICAZIONE GARA ed in fase POST AGGIUDICAZIONE GARA:

- 1. PRE AGGIUDICAZIONE GARA: nella fase precedente all'aggiudicazione della gara (alla presentazione della domanda di sostegno) devono essere compilati i quadri A,B,C,D ed E, non inserendo quelle eventuali informazioni che saranno disponibili solo ad appalto aggiudicato;
- 2. POST AGGIUDICAZIONE GARA: nella fase successiva all'aggiudicazione della gara (alla presentazione della domanda di sostegno, se l'appalto è stato già aggiudicato, ovvero alla presentazione della prima domanda di pagamento utile), devono essere compilati i quadri: -
	- A,B,C,D ed E inserendo le eventuali nuove informazioni a seguito dell'aggiudicazione dell'appalto;
	- il quadro Q che sintetizza le informazioni sull'esecuzione del contratto;
	- in funzione del tipo di procedura adottata una tra le seguenti check list: F,G,H,I,L,M,N ed O.

Le Check List dovranno essere legate ad una singola procedura (identificata con il relativo CIG) e alle stesse dovranno essere allegati tutti gli atti consequenziali (determine, verbali di gara, contratto di affidamento, etc.), a dimostrazione delle informazioni dichiarate dal RUP sull'espletamento della gara e sull'esecuzione del contratto.

Eventuali dichiarazioni riportate sulle Check List non chiaramente desumibili dagli atti di gara dovranno essere direttamente attestate dal RUP.

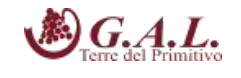

Si precisa, inoltre, che le Check List di AUTOVALUTAZIONE POST GARA devono essere ripresentate, attesa la "dinamicità" di compilazione delle stesse, ed integrate ogni qualvolta si verifichi una nuova attività, allegando i relativi atti giustificativi (ad esempio subappalto, modifiche al progetto, etc.) ed, in ultimo, in sede di presentazione della Domanda di Saldo con tutte le informazioni inerenti la conclusione dell'appalto (certificato di regolare esecuzione, determina di liquidazione, etc.).

Le inadempienze non rispettose dell'applicazione delle norme previste dal codice degli appalti e dei contratti pubblici, approvate con il D.Lgs. 18 aprile 2018, n. 50, e successive modifiche ed integrazioni, saranno sanzionate in attuazione del DM del 18.01.2018 pubblicato sul Supplemento ordinario n.15 alla "Gazzetta Ufficiale'' n. 80 del 6 aprile 2018, relativo alla "Disciplina del regime di condizionalità ai sensi del regolamento (UE) n. 1306/2013 e delle riduzioni ed esclusioni per inadempienze dei beneficiari dei pagamenti diretti e dei programmi di sviluppo rurale".

### **20. RICORSI E RIESAMI**

Avverso ogni provvedimento emesso nel corso del procedimento sarà possibile presentare, nei termini consentiti, ricorso gerarchico o ricorso giurisdizionale.

Il ricorso gerarchico dovrà essere indirizzato al Consiglio di Amministrazione del GAL Terre del Primitivo s.c.ar.l. in Via Ludovico Omodei n. 28 – 74024 Manduria (TA) – PEC: galterredelprimitivo@pec.it – entro e non oltre 30 giorni dalla data di notifica della comunicazione degli esiti istruttori. Non è consentito il ricorso per omessa lettura della PEC qualora la notifica dell'atto avverso il quale si ricorre sia avvenuta tramite questo strumento di comunicazione

Il ricorso giurisdizionale, invece, va presentato all'Autorità Giudiziaria competente nel rispetto delle procedure e dei tempi stabiliti nell'ordinamento giuridico. La scelta dell'Autorità Giudiziaria competente va individuata dal beneficiario avendo riguardo all'oggetto del contendere.

Eventuali richieste di riesame, infine, devono essere presentate dal beneficiario direttamente all'ufficio che ha curato l'istruttoria tecnico amministrativa per la quale si chiede il riesame. La richiesta di riesame deve essere adeguatamente motivata e supportata da idonea documentazione ove pertinente.

### **21. VARIANTI E PROROGHE, SANZIONI E REVOCHE**

Non sono ammesse revisioni e/o varianti sostanziali al Progetto ammesso ai benefici che comporterebbero una variazione del punteggio attribuito in sede di valutazione secondo i criteri di selezione.

Non sono considerate varianti al progetto originario le modifiche di dettaglio o le soluzioni tecniche migliorative che non alterano i parametri/punteggi che hanno reso finanziabile l'iniziativa, e che comportino variazioni tra voci di spesa e/o attività previste dal piano finanziario del progetto entro il limite del 10% del costo di ogni voce di spesa, ove pertinente.

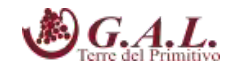

Fatti salvi l'importo totale di contributo pubblico concesso ed il rispetto dei tetti di spesa ammissibili su ogni singola voce, tali modifiche dovranno essere oggetto di preventiva comunicazione.

In ogni caso, ogni richiesta di revisione e/o variante del Progetto di investimento deve essere preventivamente richiesta al GAL. La richiesta deve essere corredata della necessaria documentazione tecnica dalla quale risultino le motivazioni a giustificazione delle modifiche da apportare al progetto approvato e un quadro di comparazione che metta a confronto la situazione originaria con quella proposta in sede di variante. Verificata la coerenza con il PAL e il PSR, il GAL può concedere l'autorizzazione alle modifiche richieste a condizione che l'iniziativa progettuale conservi la sua funzionalità complessiva, che le attività mantengano una coerenza con gli obiettivi e le finalità della misura e che la loro articolazione mantenga invariata la finalità originaria del progetto. Le varianti ammesse non possono, in ogni caso, comportare un aumento del contributo concesso, così come determinato al momento dell'approvazione della domanda di sostegno.

Per ragioni oggettive, comprovate da motivazioni adeguate, oppure per cause di forza maggiore o per circostanze eccezionali – di cui al Reg. (UE) n. 1306/2013 - il beneficiario potrà chiedere una proroga al termine di ultimazione all'attuazione del Progetto e dei lavori per un periodo non superiore a **6 (sei) mesi**. La richiesta di proroga dovrà pervenire al GAL prima della data di scadenza del termine di fine lavori concesso.

Tale proroga, debitamente giustificata dal beneficiario e contenente il nuovo cronoprogramma degli interventi, nonché una relazione tecnica sullo stato di realizzazione dell'iniziativa, dovrà essere richiesta tramite PEC al seguente indirizzo: galterredelprimitivo@pec.it . Il RUP, istruisce la richiesta di proroga e ne comunicherà l'esito a mezzo PEC al richiedente e, per conoscenza, al tecnico incaricato.

Qualora a seguito dei controlli, a qualsiasi titolo e in qualunque momento effettuati, dovessero essere rilevate infrazioni e/o irregolarità e/o anomalie e/o difformità, il sostegno sarà ridotto o revocato con il relativo recupero delle somme indebitamente percepite, secondo le procedure previste dal Reg. UE 1306/2013.

Il GAL procederà ad adottare, nei confronti del beneficiario, il conseguente provvedimento (atto di riduzione o revoca).

La revoca/decadenza totale o parziale del contributo può essere pronunciata a seguito delle risultanze di attività di controllo interne al procedimento amministrativo, cioè attività previste dalla regolamentazione comunitaria volte alla verifica del possesso dei requisiti per il pagamento del sostegno (es. controlli amministrativi, controlli in loco, controllo degli impegni pluriennali, ecc.).

La revoca/decadenza totale o parziale del contributo può essere pronunciata a seguito della mancata osservanza degli impegni e degli obblighi previsti dal presente bando e suoi allegati, dalla normativa regionale, nazionale e comunitaria.

La revoca/decadenza totale o parziale del contributo può anche essere pronunciata a seguito delle risultanze di controlli effettuati da organi esterni, quali ad esempio Organi di Polizia, Carabinieri,

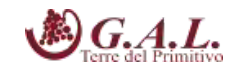

Guardia di Finanza, ecc., al di fuori dei controlli previsti dalla regolamentazione comunitaria e quindi non rientranti nel procedimento amministrativo.

Le riduzioni ed esclusioni saranno applicate secondo quanto previsto dalla vigente normativa comunitaria e nazionale.

### **22. RECESSO/RINUNCIA DAGLI IMPEGNI**

Per recesso dagli impegni assunti si intende la rinuncia volontaria al contributo.

Nel momento in cui il beneficiario si renda conto di non poter portare avanti l'investimento previsto e ammesso alle agevolazioni, potrà presentare una richiesta di rinuncia scritta GAL Terre del Primitivo s.c.ar.l. in Via Ludovico Omodei n. 28 – 74024 Manduria (TA) – PEC: galterredelprimitivo@pec.it.

Il recesso dagli impegni assunti, con riferimento al provvedimento di concessione del sostegno, è possibile in qualsiasi momento del periodo d'impegno.

Il recesso per rinuncia volontaria comporta la decadenza totale del sostegno e la restituzione delle somme già percepite, nel rispetto delle modalità e procedure stabilite dall'Organismo Pagatore AGEA.

### **23. VERIFICABILITÀ E CONTROLLABILITÀ DELLE MISURE (VCM)**

L'art. 62 del Reg. (UE) n. 1305/2013 stabilisce che gli Stati Membri garantiscono che tutte le misure di sviluppo rurale che intendono attuare siano verificabili e controllabili.

Tutti i criteri di ammissibilità, gli impegni e i criteri di selezione devono essere definiti in modo oggettivo tale da essere applicati senza possibilità di diverse interpretazioni. Inoltre, il controllo del rispetto degli stessi deve essere certo e con un costo amministrativo sostenibile rispetto al contributo erogato.

I rischi rilevabili nell'implementazione della misura nel suo complesso sono riferibili alle categorie, come definite nella scheda predisposta dai Servizi della Commissione in merito all'art. 62 del Reg. (UE) n. 1305/2013 "Verificabilità e Controllabilità delle Misure".

Gli stessi rischi risultano rilevabili sulla base dell'esperienza pregressa nella gestione del PSR Puglia 2007-2013 per le misure analoghe, nonché sulla base delle risultanze dei precedenti Audit comunitari.

In considerazione di quanto sopra riportato, la gestione della misura presenta elementi di particolare complessità. Pertanto, dovrà attuarsi con modalità pienamente rispondenti alle esigenze di controllo, nell'ipotesi di mettere in atto le misure di mitigazione dei rischi.

Ai fini degli adempimenti regolamentari, l'Autorità di Gestione e l'Organismo Pagatore AGEA utilizzano il Sistema Informativo VCM reso disponibile dalla Rete Rurale Nazionale allo scopo, da una

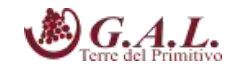

parte, di assicurare uniformità nell'esecuzione delle verifiche e, dall'altra, di valutare congiuntamente le modalità di esecuzione dei controlli e di corretta compilazione delle apposite check-list predisposte all'interno del Sistema stesso. Tali schede verranno messe a disposizione sia dei beneficiari che del personale che eseguirà i controlli.

### **24. NORMATIVA SUGLI AIUTI DI STATO**

Con Decisione n. C(2018) 8062 del 26/11/2018 sugli aiuti di Stato/Italia (Puglia) SA.51527 (2018/N), la Commissione Europea ha comunicato di ritenere il regime della Sottomisura 19.2 – Sostegno all'esecuzione degli interventi nell'ambito della strategia di sviluppo locale di tipo partecipativo, Misura 7 del PSR Puglia 2014-2020 compatibile con il mercato interno a norma dell'articolo 107, paragrafo 3, lettera c) del trattato del TFUE.

Secondo quanto disposto dall'art. 272, par. 26 lettera e) del Reg. n. 1046 del 2018, i paragrafi da 1 a 6 dell'art. 61 del Reg. 1303/2013 (operazioni che generano entrate nette dopo il loro completamento) non si applicano alle operazioni per le quali il sostegno nell'ambito di un programma costituisce un aiuto di Stato. Inoltre, secondo quanto disposto dall'art. 61 del Reg. 1303/2013 al par. 7 lettera b), il calcolo delle entrate nette non si applica alle operazioni il cui costo ammissibile totale, prima dell'applicazione dei paragrafi da 1 a 6, non supera 1 Meuro.

### **25. DISPOSIZIONI GENERALI**

Per tutto quanto non definito e specificato dettagliatamente nell'Avviso, si rimanda a quanto previsto dal Reg. UE 1305/2013 e dal PSR Puglia 2014-2020 e nelle Linee Guida sull'ammissibilità delle spese relative allo Sviluppo Rurale 2014-2020.

In ottemperanza alle normative comunitarie, nazionali e regionali vigenti i soggetti beneficiari destinatari di concessione degli aiuti del PSR Puglia 2014-2020 sono inoltre tenuti a:

- $\triangleright$  Collaborare con le competenti autorità per l'espletamento delle attività di istruttoria, controllo e monitoraggio delle DdS e DdP;
- $\triangleright$  Non produrre false dichiarazioni;
- $\triangleright$  Dare comunicazione per iscritto, al massimo entro 30 giorni dal verificarsi degli eventi, di eventuali variazioni della posizione del beneficiario e/o delle condizioni di ammissibilità previste dal presente Avviso Preliminare e dai successivi atti amministrativi correlati;
- Garantire il rispetto delle norme vigenti in materia regolarità dei lavoratori e l'applicazione dei Contratti Collettivi di Lavoro di categoria, nonché le norme di igiene e sicurezza del lavoro di cui al D. Lgs. n. 81/2008. Inoltre devono rispettare quanto stabilito dalla Legge Regionale n.28/2006 "Disciplina in materia di contrasto al lavoro non regolare" e dal Regolamento Regionale attuativo n.31/2009 (in particolare quanto previsto al comma 1 e 2 dell'art.2).

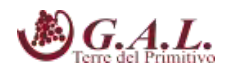

### **26. RELAZIONI CON IL PUBBLICO**

Eventuali informazioni, chiarimenti e specificazioni in merito al presente bando, potranno essere richieste al GAL TERRE DEL PRIMITIVO al seguente indirizzo di posta elettronica info@galterredelprimitivo.it - Tel. 099-9737871 - Fax 099-9734181.

Ai sensi della Legge n. 241/1990 e s.m.i. il Responsabile Unico del Procedimento è la dott.ssa Rita Mazzolani.

Tutte le comunicazioni tra il GAL e il soggetto beneficiario successive alla presentazione della proposta avvengono attraverso PEC. La comunicazione si intende avvenuta nel momento in cui il gestore della PEC rende disponibile il documento informatico nella casella di posta elettronica del destinatario. A tale scopo il proponente dovrà dotarsi, se non ne è già in possesso, di una propria specifica casella. L'indirizzo PEC da utilizzare per il GAL è: galterredelprimitivo@pec.it.

### **27. INFORMATIVA E TRATTAMENTO DATI PERSONALI**

I dati acquisiti dai beneficiari nelle diverse fasi procedurali saranno trattati nel rispetto della normativa vigente e in particolare del Regolamento Generale sulla Protezione dei Dati (GDPR), (UE) n. 2016/679 e del Decreto Legislativo 196/2003 "Codice in materia di protezione dei dati personali".

I dati richiesti saranno utilizzati esclusivamente per le finalità previste dal presente Avviso e saranno oggetto di trattamento svolto con o senza l'ausilio di strumenti informatici nel pieno rispetto della normativa sopra richiamata e improntato ai principi di correttezza, liceità, pertinenza, trasparenza, e tutelando la riservatezza e i diritti dei dichiaranti/richiedenti.

Il Titolare del trattamento dei dati è il GAL Terre del Primitivo s.c.a r.l..

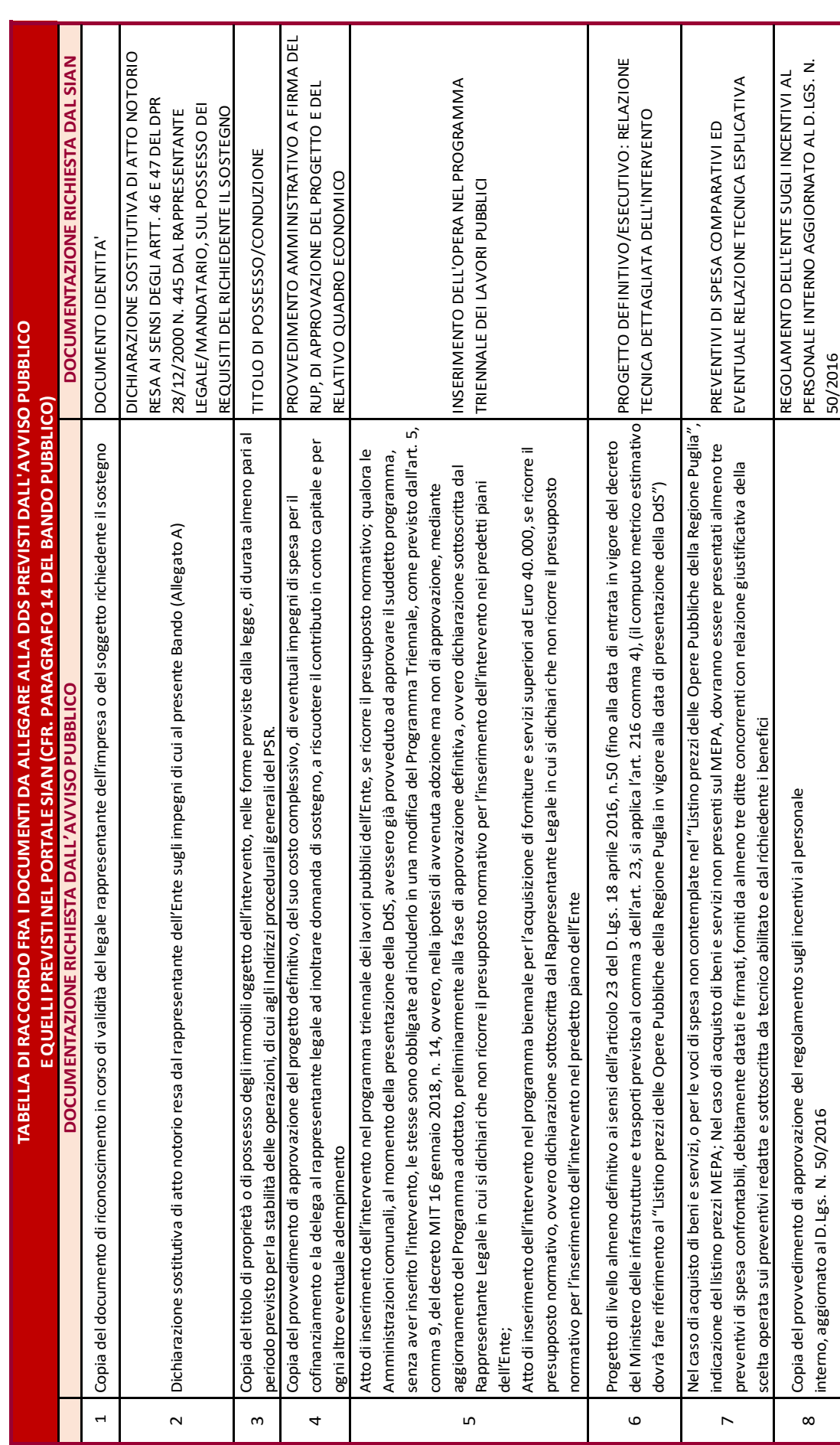

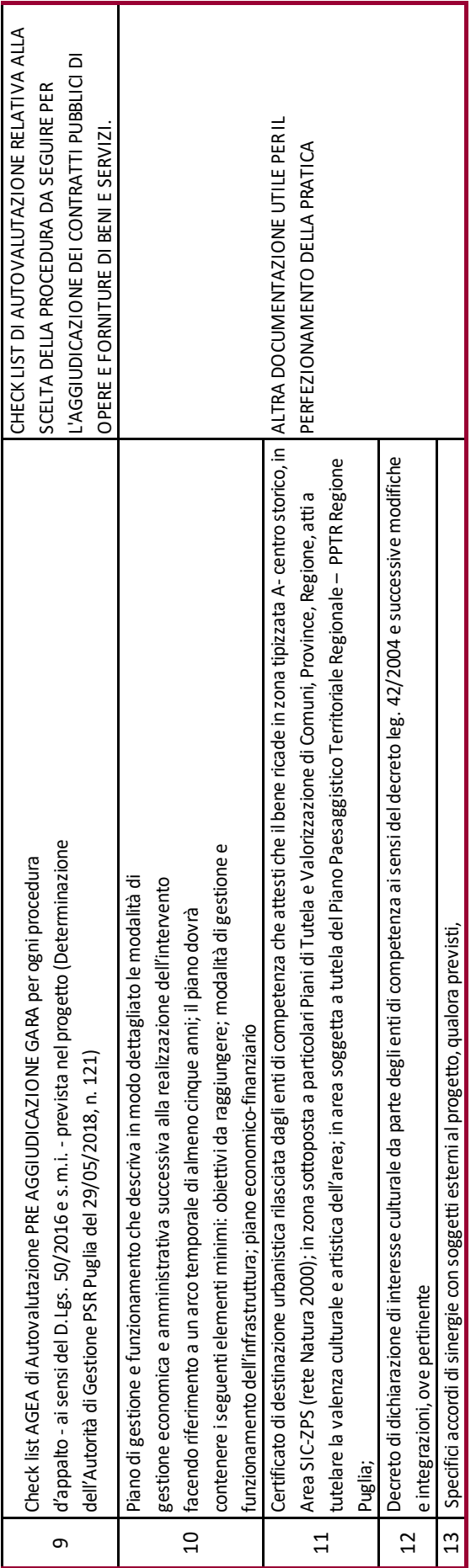

### COMUNE DI AVETRANA – Registro Protocollo.5428.21/08/2019 -

#### **65220** Bollettino Ufficiale della Regione Puglia - n. 93 del 14-8-2019

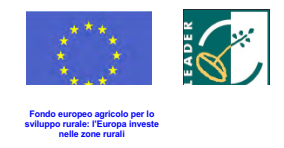

**Allegato A – Dichiarazione di impegni**

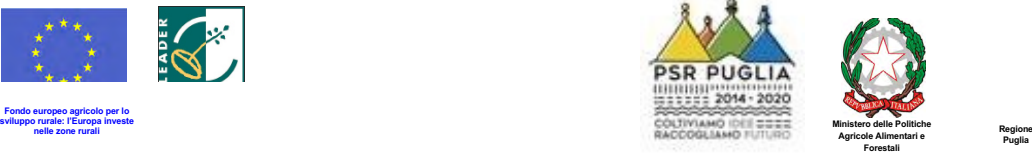

 **Al GAL Terre del Primitivo S.c.a r.l. Via Ludovico Omodei n. 28 74024 – Manduria (TA)**

 Azione A "Restauro, riqualificazione e sensibilizzazione del patrimonio e del paesaggio delle Terre del STRATEGIA DI SVILUPPO LOCALE 2014-2020 GAL TERRE DEL PRIMITIVO Primitivo"

Intervento A 1.2 "Restauro e riqualificazione del patrimonio culturale e naturale delle Terre del Primitivo"

### **DICHIARAZIONE SOSTITUTIVA DI ATTO DI NOTORIETÀ<sup>1</sup>**

(artt. 47 e 76 - D.P.R. 28 dicembre 2000, n. 445)

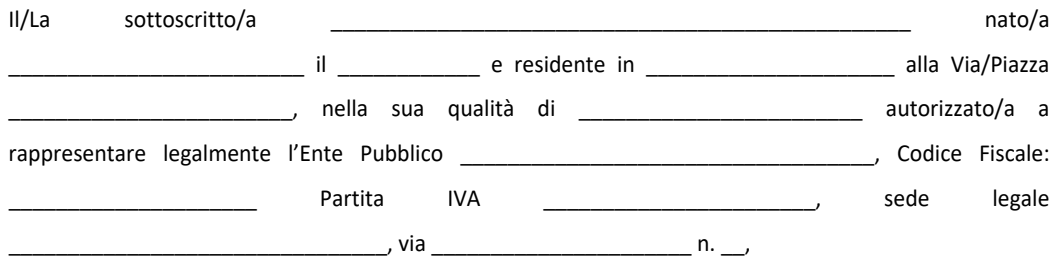

#### **CONSAPEVOLE**

 della responsabilità penale cui può andare incontro in caso di dichiarazioni mendaci e di falsità negli atti, ai sensi e per gli effetti dell'art. 47 e dell'art. 76 del D.P.R. 28 dicembre 2000, n. 445 e successive modificazioni ed integrazioni,

#### **SI IMPEGNA**

 in caso di ammissione a finanziamento e pena l'esclusione degli aiuti concessi ed il recupero delle somme già erogate, a:

- § rendere disponibili tutte le informazioni utili al monitoraggio di cui all'art. 72 del Reg. (UE) n. 1305/2013;
- § custodire in sicurezza la documentazione tecnico-amministrativa-contabile relativa all'intervento, al fine di permettere in qualsiasi momento le verifiche in capo ai competenti organismi; tale custodia dovrà essere assicurata almeno fino a cinque anni dalla data del pagamento finale del contributo;
- § rispettare le norme sulla sicurezza sui luoghi di lavoro ai sensi del D.lgs. n 81/2008 e s.m.i;

 1 Qualora la dichiarazione non sia firmata digitalmente, allegare fotocopia di un valido documento di identità del \_\_\_\_\_\_\_\_\_\_\_\_\_\_\_\_\_\_\_\_\_\_\_\_\_\_\_\_\_\_\_\_\_\_\_\_\_\_\_\_\_\_\_\_\_\_\_\_\_\_\_\_\_\_\_\_\_\_\_\_\_\_\_\_\_\_\_\_\_\_\_\_\_\_\_\_\_\_\_\_\_\_\_\_\_\_\_\_\_\_\_\_\_\_\_\_\_\_\_\_\_\_\_\_\_\_\_\_ dichiarante

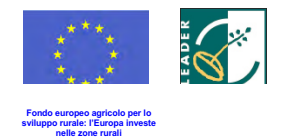

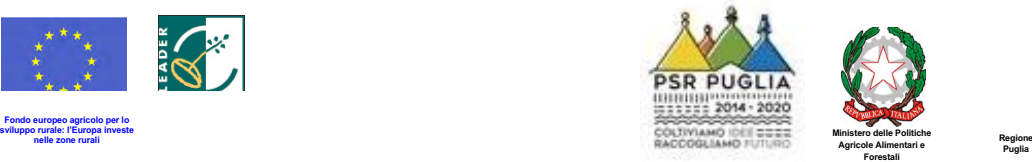

- § rispettare la Legge regionale n. 28/2006 Disciplina in materia di contrasto al lavoro non regolare e del Regolamento regionale attuativo n. 31 del 27/11/2009;
- § osservare le modalità di esecuzione degli investimenti previste dal provvedimento di concessione e da eventuali atti correlati, nonché dalla normativa urbanistica, ambientale, paesaggistica vigente e dai vincoli di altra natura eventualmente esistenti;
- § mantenere i requisiti di ammissibilità di cui al precedente paragrafo per tutta la durata della concessione;
- § osservare le modalità e i tempi di esecuzione degli investimenti previste dal provvedimento di concessione e da eventuali atti correlati;
- § mantenere la destinazione d'uso degli investimenti realizzati per le medesime finalità per cui sono stati approvati per un periodo minimo di cinque anni a decorrere dalla data del pagamento finale del contributo (cfr. Reg. UE n. 1303/2013, articolo 71 "Stabilità delle operazioni");
- § assicurare la gestione, il funzionamento e la manutenzione delle opere realizzate per almeno 5 anni a decorrere dalla data di erogazione del saldo;
- § rispettare gli obblighi in materia di informazione e pubblicità, anche in riferimento all'utilizzo del logo dell'Unione Europea, specificando il Fondo di finanziamento, la Misura/Sottomisura/Operazione, secondo quanto previsto dalla vigente normativa europea.

J Luogo  $\overline{\qquad \qquad }$  data  $\qquad$  /  $\qquad$ 

Firma digitale o autografa con timbro

\_\_\_\_\_\_\_\_\_\_\_\_\_\_\_\_\_\_\_\_\_\_\_\_\_\_\_\_\_\_\_\_\_\_

 Dichiara altresì di essere informato che i dati acquisiti vengono trattati nel rispetto della normativa vigente ed in particolare al D.L. n. 196/2003 "Codice in materia di protezione dei dati personali" e al Regolamento Generale sulla Protezione dei Dati (GDPR), Reg. (UE) n. 2016/679e che i dati personali raccolti saranno trattati, anche con strumenti informatici, esclusivamente nell'ambito del procedimento per il quale la presente dichiarazione viene resa.

Luogo \_\_\_\_\_\_\_\_\_\_\_\_\_\_\_\_\_\_\_\_\_\_\_\_\_\_\_ data \_\_/\_\_/\_\_\_\_

Firma digitale o autografa con timbro

\_\_\_\_\_\_\_\_\_\_\_\_\_\_\_\_\_\_\_\_\_\_\_\_\_\_\_\_\_\_\_\_\_\_\_\_

Riportare su carta intestata Fornitore

### **Allegato B – Quietanza liberatoria**

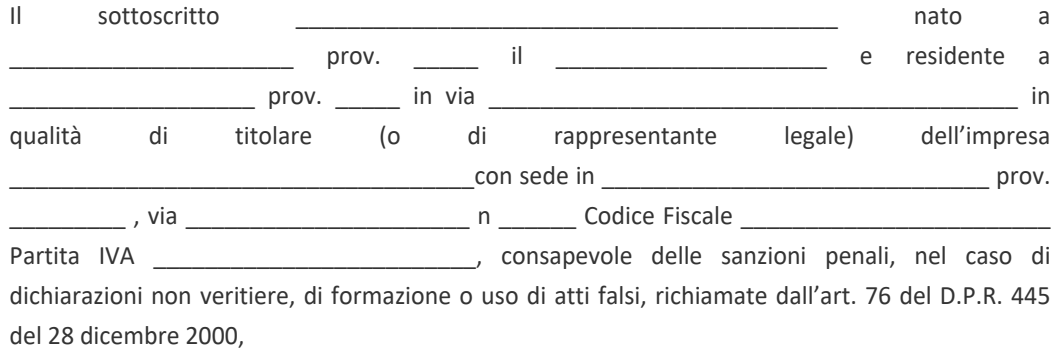

#### **DICHIARA**

che le seguenti fatture:

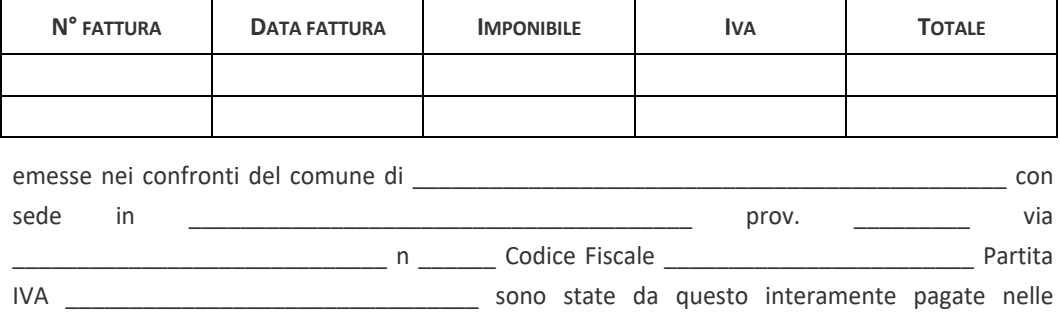

seguenti date e con le seguenti modalità:

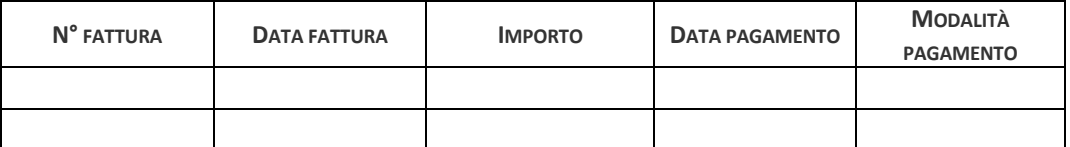

Per le stesse fatture si rilascia la più ampia quietanza non avendo null'altro a pretendere.

Si dichiara altresì che sulle fatture suddette:

- non gravano vincoli di alcun genere;
- non sono state emesse note di accredito;
- non sono stati concessi sconti o abbuoni successivi alla fatturazione.

……………, lì ………………………….

Firma1

 $\_$ 

 $^1$  Qualora la dichiarazione non sia firmata digitalmente, allegare fotocopia di un valido documento di identità del dichiarante.

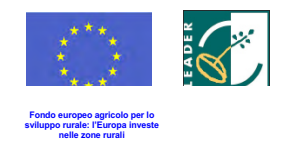

**Allegato C – Accettazione contributo**

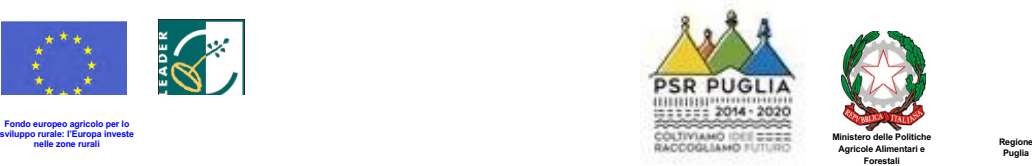

 **Al GAL Terre del Primitivo S.c.a r.l. Via Ludovico Omodei n. 28 74024 – Manduria (TA)**

 Azione A "Restauro, riqualificazione e sensibilizzazione del patrimonio e del paesaggio delle Terre del STRATEGIA DI SVILUPPO LOCALE 2014-2020 GAL TERRE DEL PRIMITIVO Primitivo"

Intervento A 1.2 "Restauro e riqualificazione del patrimonio culturale e naturale delle Terre del Primitivo"

### **DICHIARAZIONE SOSTITUTIVA DI ATTO DI NOTORIETÀ<sup>1</sup>**

(artt. 47 e 76 - D.P.R. 28 dicembre 2000, n. 445)

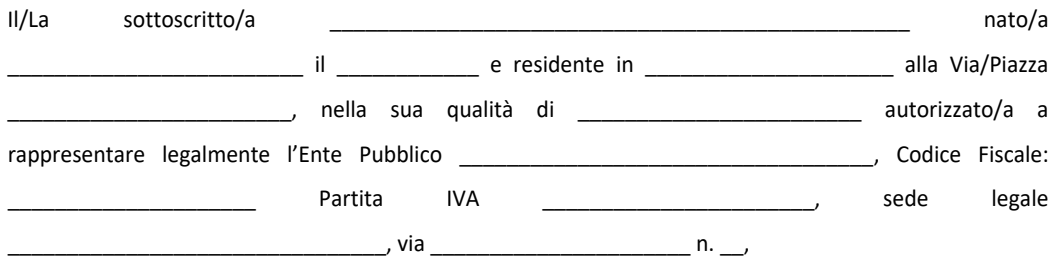

#### **CONSAPEVOLE**

 della responsabilità penale cui può andare incontro in caso di dichiarazioni mendaci e di falsità negli atti, ai sensi e per gli effetti dell'art. 47 e dell'art. 76 del D.P.R. 28 dicembre 2000, n. 445 e successive modificazioni ed integrazioni,

#### **DICHIARA**

di accettare il contributo di euro riqualificazione del patrimonio culturale e naturale delle Terre del Primitivo", assegnato con atto di concessione del realizzazione del progetto. previsto dall'Intervento A 1.2 "Restauro e concessione delle spese previste per la

Luogo e data, \_\_\_\_\_\_\_\_\_\_\_\_\_\_\_\_\_\_\_

Firma digitale o autografa con timbro

\_\_\_\_\_\_\_\_\_\_\_\_\_\_\_\_\_\_\_\_\_\_\_\_\_\_\_\_\_\_\_\_\_\_

1 Qualora la dichiarazione non sia firmata digitalmente, allegare fotocopia di un valido documento di identità del dichiarante

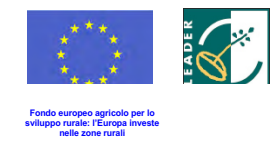

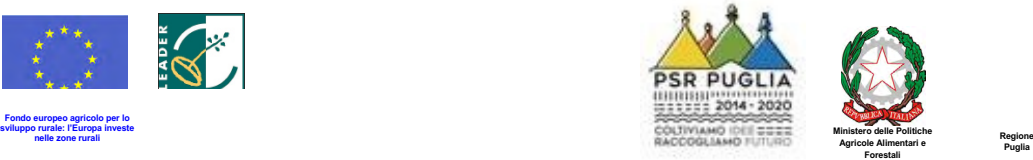

#### **Informativa trattamento dati personali**

 Generale sulla Protezione dei Dati (GDPR), Reg. (UE) n. 2016/679, i dati personali raccolti saranno trattati anche con strumenti informatici, esclusivamente nell'ambito del procedimento per il quale tali dichiarazioni vengono rese. L'interessato ha diritto di accesso ai dati personali e ad ottenere le informazioni previste ai sensi dell'art. 7 del D.lgs. 196/2003. Ai sensi dell'art. 13 del D.lgs. 196/2003 Codice in materia di protezione dei dati personali e del Regolamento

Luogo e data, …………………….

Firma digitale o autografa con timbro

\_\_\_\_\_\_\_\_\_\_\_\_\_\_\_\_\_\_\_\_\_\_\_\_\_\_\_\_\_\_\_\_\_\_

Ludovico Omodei, 28<br>4024 Manduria (TA)<br>7737871 - Fax: 099 9734181<br><u>mitivo.it</u> - <u>info@galterredelp</u>r GAL Terre del Primitivo s.c.a.r.l. Via Ludovico Omodei, 28<br>74024 Manduria (TA)<br>Tel: 099 9737871 - Fax: 099 9734181<br><u>www.qalterredelprimitivo.it</u> - <u>info@galterredelprimitivo.it</u>

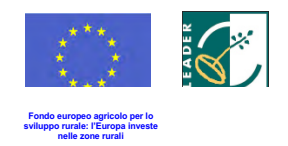

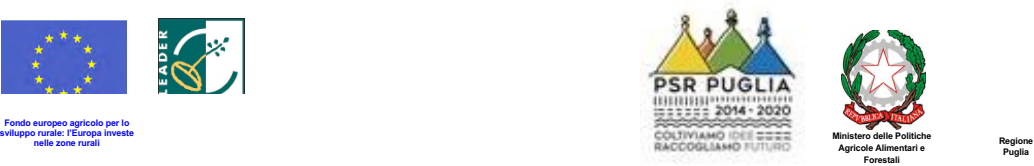

**MODELLO 1 - Autorizzazione all'accesso al fascicolo aziendale**

Al (tecnico incaricato) \_\_\_\_\_\_\_\_\_\_\_\_\_\_\_\_

\_\_\_\_\_\_\_\_\_\_\_\_\_\_\_\_\_\_\_\_\_\_\_\_\_\_\_\_\_\_\_\_\_\_ \_\_\_\_\_\_\_\_\_\_\_\_\_\_\_\_\_\_\_\_\_\_\_\_\_\_\_\_\_\_\_\_\_\_ \_\_\_\_\_\_\_\_\_\_\_\_\_\_\_\_\_\_\_\_\_\_\_\_\_\_\_\_\_\_\_\_\_\_ \_\_\_\_\_\_\_\_\_\_\_\_\_\_\_\_\_\_\_\_\_\_\_\_\_\_\_\_\_\_\_\_\_\_

 **OGGETTO:** PSR Puglia 2014/2020. Misura 19 – Sottomisura 19.2. SSL 2014-2020 GAL Terre del Primitivo Azione A "Restauro, riqualificazione e sensibilizzazione del patrimonio e del paesaggio delle Terre del Primitivo" – Intervento 1.2 "Restauro e riqualificazione del patrimonio culturale e naturale delle Terre del Primitivo" – Bando pubblicato sul BURP n. \_\_\_ del \_\_/\_\_/\_\_\_\_. **Autorizzazione all'accesso al fascicolo aziendale**

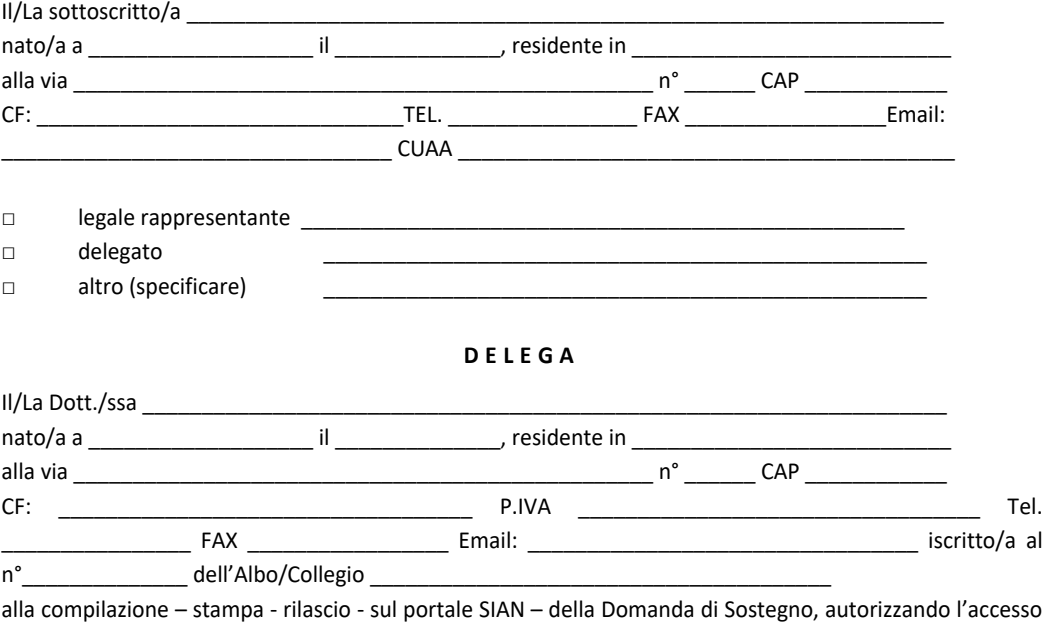

 al proprio fascicolo aziendale ed ai propri dati esclusivamente per gli usi consentiti e finalizzati alla presentazione della Domanda di Sostegno.

\_\_\_\_\_\_\_\_\_\_\_, lì \_\_\_\_\_\_\_\_\_\_\_

Timbro e firma

\_\_\_\_\_\_\_\_\_\_\_\_\_\_\_\_\_\_\_\_\_\_\_\_\_\_\_\_\_\_\_\_\_

Ludovico Omodei, 28<br>4024 Manduria (TA)<br>737871 - Fax: 099 9734181<br><u>mitivo.it</u> - <u>info@galterredelp</u>r GAL Terre del Primitivo s.c.a.r.l. Via Ludovico Omodei, 28<br>74024 Manduria (TA)<br>Tel: 099 9737871 - Fax: 099 9734181<br><u>www.qalterredelprimitivo.it</u> - <u>info@galterredelprimitivo.it</u>

## COMUNE DI AVETRANA – Registro Protocollo.5428.21/08/2019 -

**65226** Bollettino Ufficiale della Regione Puglia - n. 93 del 14-8-2019

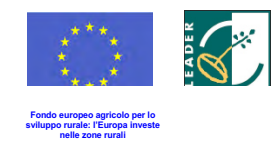

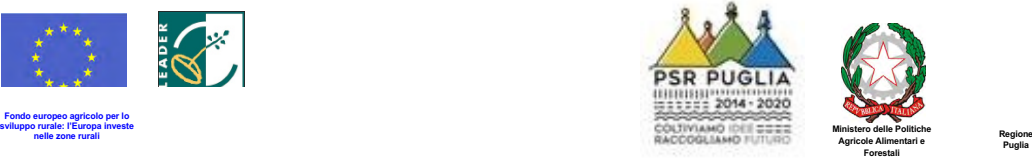

#### **Consenso al trattamento dei dati personali**

 Dichiara espressamente di dare il consenso al trattamento dei propri dati personali ed alla trasmissione degli stessi agli Enti, per lo svolgimento delle relative finalità istituzionali e per attività informativa sul settore di competenza ai fini di quanto previsto dal Regolamento Generale sulla Protezione dei Dati (GDPR), (UE) n. 2016/679.

 $\int$  lì  $\_$ 

Timbro e firma

\_\_\_\_\_\_\_\_\_\_\_\_\_\_\_\_\_\_\_\_\_\_\_\_\_\_\_\_\_\_\_\_\_

Ludovico Omodei, 28<br>4024 Manduria (TA)<br>737871 - Fax: 099 9734181<br><u>mitivo.it</u> - <u>info@galterredelp</u>r GAL Terre del Primitivo s.c.a.r.l. Via Ludovico Omodei, 28<br>74024 Manduria (TA)<br>Tel: 099 9737871 - Fax: 099 9734181<br><u>www.qalterredelprimitivo.it</u> - <u>info@galterredelprimitivo.it</u>

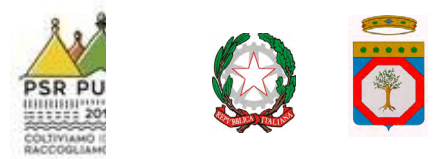

Allega alla presente:

- 1. fotocopia di un documento di riconoscimento valido e del codice fiscale del tecnico incaricato e del richiedente l'aiuto;
- 2. Modello 1 Delega del richiedente alla presentazione della domanda di aiuto sul portale SIAN.

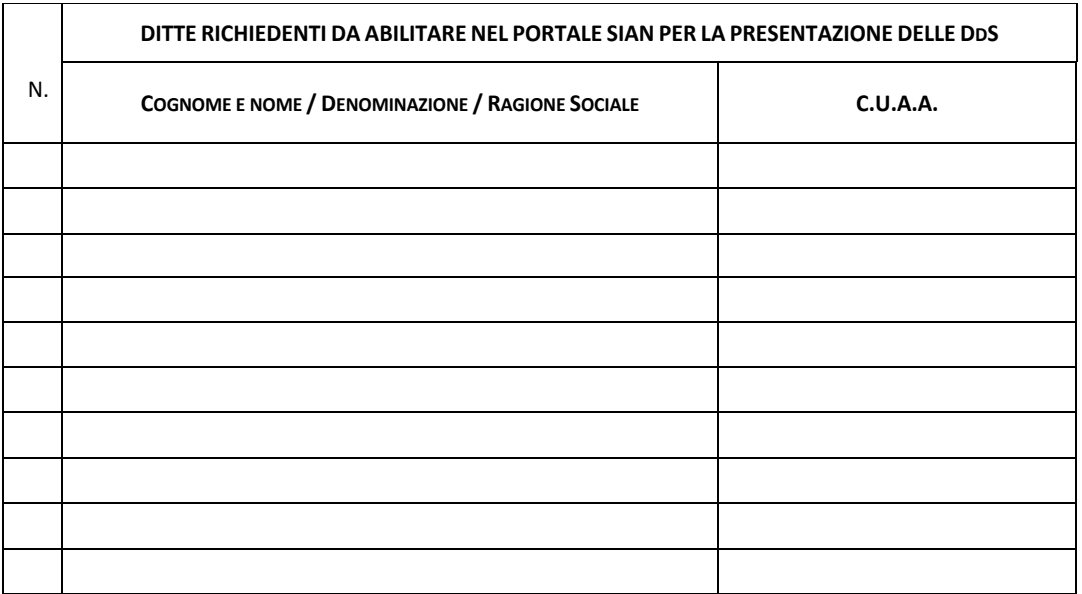

\_\_\_\_\_\_\_\_\_\_\_\_\_\_\_, lì \_\_\_\_\_\_\_\_\_\_\_\_\_\_\_

Il Tecnico Incaricato

\_\_\_\_\_\_\_\_\_\_\_\_\_\_\_\_\_\_\_\_\_\_\_\_\_\_\_\_\_\_\_\_\_\_ (firma e timbro professionale del tecnico)

Ludovico Omodei, 28<br>4024 Manduria (TA)<br>1737871 - Fax: 099 9734181<br><u>mitivo.it</u> - <u>info@galterredelp</u>r GAL Terre del Primitivo s.c.a.r.l.<br>Via Ludovico Omodei, 28<br>74024 Manduria (TA)<br>Tel: 099 9737871 - Fax: 099 9734181<br><www.galterredelprimitivo.it> - <u>info@galterredelprimitivo.it</u>

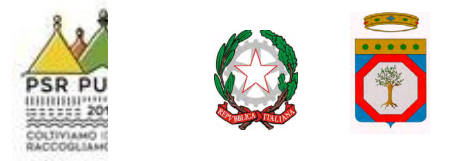

 **domande di sostegno (DdS) MODELLO 2 - Richiesta Autorizzazione accesso al Portale SIAN e/o Abilitazione alla presentazione delle** 

> (*da inviare esclusivamente a mezzo di posta elettronica*) Alla Regione Puglia Dipartimento Agricoltura, Sviluppo Rurale ed Ambientale Responsabile utenze SIAN Lungomare Nazario Sauro, 45 70121 - BARI

 **Oggetto:** PSR Puglia 2014/2020. Misura 19 – Sottomisura 19.2. SSL 2014-2020 GAL Terre del Primitivo Azione A "Restauro, riqualificazione e sensibilizzazione del patrimonio e del paesaggio delle Terre del Primitivo" – Intervento A 1.2 "Restauro e riqualificazione del patrimonio culturale e naturale delle Terre del Primitivo" – Bando pubblicato sul BURP n. \_\_\_ del \_\_/\_\_/\_\_\_\_. **Richiesta Autorizzazione accesso al Portale SIAN e/o Abilitazione alla presentazione delle domande di sostegno (DdS).**

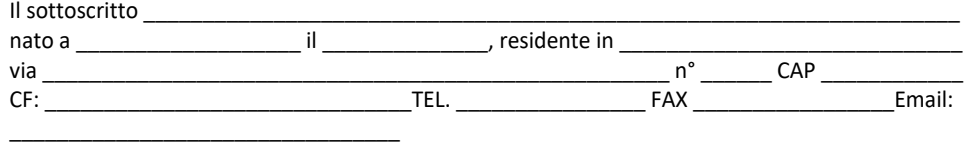

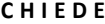

al responsabile delle utenze SIAN della Regione Puglia,

□ **l'AUTORIZZAZIONE (<sup>1</sup>)** all'accesso al portale SIAN – Area riservata per la compilazione, stampa e rilascio delle domande.

 **□ l'ABILITAZIONE ( 2 )** alla compilazione della domanda di aiuto relativa all'Azione A - Intervento A 1.2 " Restauro e riqualificazione del patrimonio culturale e naturale delle Terre del Primitivo".

 **Bando di riferimento: Bando Azione A – Intervento A 1.2 – GAL TERRE DEL PRIMITIVO**

 **All'uopo fa dichiarazione di responsabilità sulle funzioni svolte sul portale sollevando l'Amministrazione da qualsiasi responsabilità riveniente dall'uso non conforme dei dati a cui ha accesso.**

\_\_\_\_\_\_\_\_\_\_\_\_\_\_\_, lì \_\_\_\_\_\_\_\_\_\_\_\_\_\_\_

\_\_\_\_\_\_\_\_\_\_\_\_\_\_\_\_\_\_\_\_\_\_\_\_\_ Timbro e firma

 <sup>1</sup> La richiesta di autorizzazione deve essere presentata esclusivamente daisoggetti non autorizzati in precedenza all'accesso al portale SIAN. La stessa deve essere inviata al Sig. Nicola CAVA a mezzo mail a: **[n.cava@regione.puglia.it](mailto:n.cava@regione.puglia.it)** e al GAL a mezzo mail a: **[info@galterredelprimitivo.it](mailto:info@galterredelprimitivo.it).**

 <sup>2</sup> Isoggetti già autorizzati all'accesso al portale SIAN devono richiedere solo l'abilitazione alla compilazione della domanda disostegno per aiuto relativa all'Azione 1 - Intervento 1.1 "Aiuti all'avviamento di imprese" e Intervento 1.2 "Investimenti nella creazione e sviluppo di attività extra-agricole". La stessa deve essere inviata al Sig. Nicola CAVA a mezzo mail a: **[n.cava@regione.puglia.it](mailto:n.cava@regione.puglia.it)** e al GAL a mezzo mail a: **[info@galterredelprimitivo.it](mailto:info@galterredelprimitivo.it).**